### **ANEXO PARA CAPITULO 3**

## **LISTADO DE INSTRUCCIONES**

A continuación se ilustra el repertorio de instrucciones que poseen los microcontroladores JL3/JK3/JK1. Este set de instrucciones esta explicado en forma muy detallada y posee una gran cantidad de ventajas sobre otras familias de microcontroladores como por ejemplo la División y la Multiplicación, Verificación de operaciones como mayor que, menor que, etc.

Para comprender mejor el repertorio de instrucciones, se explicara instrucción por instrucción ilustrando su sintaxis, la función que realiza, las variantes que puede presentar con los diferentes operandos y finalmente el número de ciclos que consume a la hora de su ejecución.

Para comenzar a analizar todo el repertorio hay que tener en cuenta la función que realizan, es por ello que se consideró pertinente clasificar las instrucciones según la función que realizan, por lo tanto se puede decir que las instrucciones se clasifican en:

- **Instrucciones para manejo de datos**
- **Instrucciones que manejan bits**
- **Instrucciones para control de programas**
- **Instrucciones aritméticas y lógicas**
- **Instrucciones de operandos especiales**

**Instrucciones para manejo de datos**

**CLR : Borrar** 

**Descripción:** Esta instrucción adjudica cero como valor al Acumulador (**A**) o al registro índice (**X**) o a una dirección correspondiente a un registro de propósito general específico. La operación realizada es la siguiente:

> **A = 00h ó X = 00h ó (M) = 00h**

M = Registro o posición de Memoria

#### **Sintaxis:**

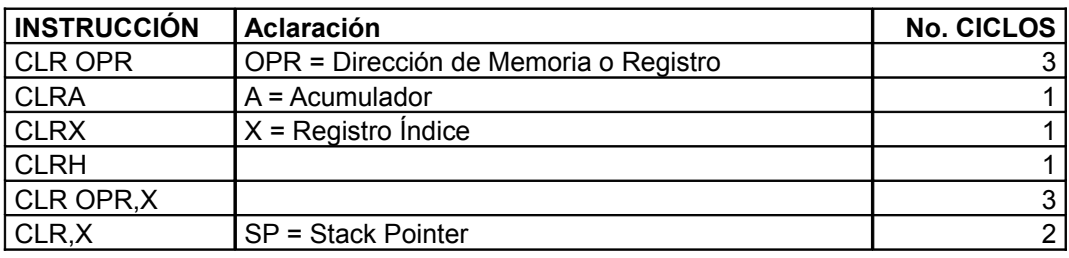

**Ejemplos:**

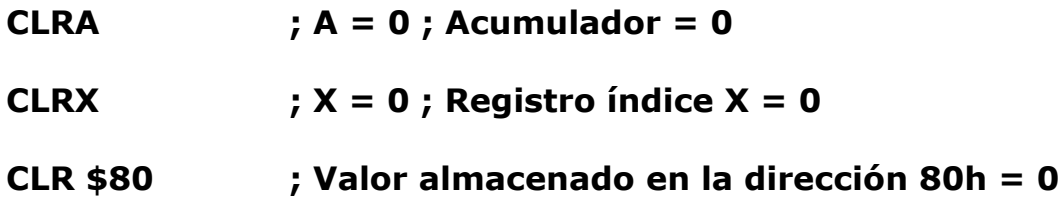

### **LDA : Carga el Acumulador desde la memoria**

**Descripción:** Esta instrucción carga en el Acumulador (**A**) un valor almacenado a manera de una constante o previamente establecido en un registro de propósito general. La operación realizada es la siguiente:

#### $A = (M)$

M = Constante o valor almacenado en un Registro o posición de Memoria

### **Sintaxis:**

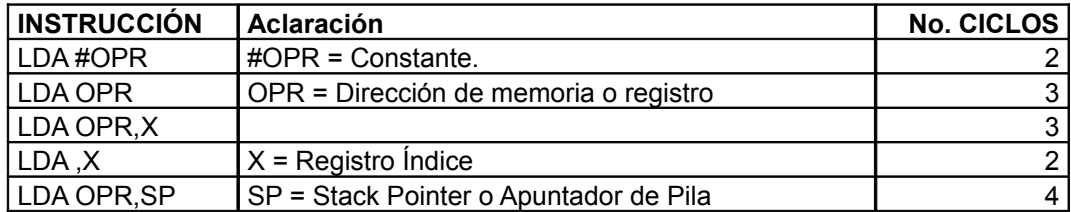

**Ejemplos:**

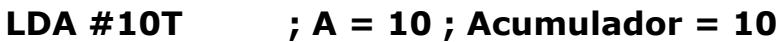

**MOV #10T,\$80 ; Almacena el valor 10 en la dirección 80h LDA \$80 ; A = 10 ; Carga en A el valor existente en la dirección 80h**

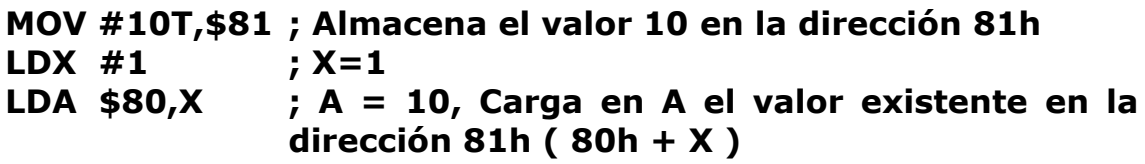

# **LDHX : Carga el registro de índice H:X con la memoria**

**Descripción:** Esta instrucción carga en el Registro índice (**H:X**) un valor almacenado a manera de una constante o previamente establecido en un registro de propósito general. Hay que tener en cuenta que el registro **H:X** es un registro de 16 bits. Cuando se indica que se desea almacenar en **H:X** un dato almacenado previamente en una posición de memoria y como los registros son de 8 Bits, en la dirección que se indica en la instrucción (M) se encuentran los 8 bits de más peso y en la dirección siguiente (M+1) se encuentran los 8 bits de menos peso. La operación realizada es la siguiente:

# $H: X = (M:M+1)$

M = Constante o valor almacenado en un Registro o posición de Memoria

### **Sintaxis:**

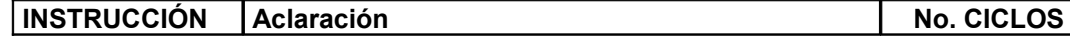

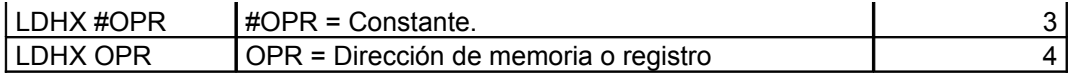

#### **Ejemplos:**

#### **LDHX #\$2875 ; H:X = 2875h (10357 d)**

**MOV #\$28,\$80 ; Almacena el valor 28h en la dirección 80h MOV #\$75,\$81 ; Almacena el valor 75h en la dirección 81h LDHX \$80 ; H:X = 2875h (10357 d)**

### **LDX : Carga el registro de índice X con la memoria**

**Descripción:** Esta instrucción carga en el Acumulador (**A**) un valor almacenado a manera de una constante o previamente establecido en un registro de propósito general. La operación realizada es la siguiente:

### $X = (M)$

M = Constante o valor almacenado en un Registro o posición de

Memoria

#### **Sintaxis:**

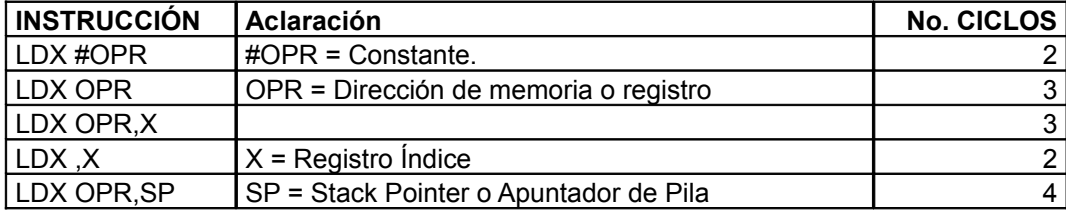

#### **Ejemplos:**

**LDX #10T ; X = 10 ; Registro índice = 10**

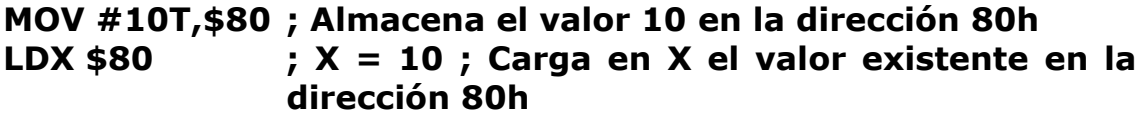

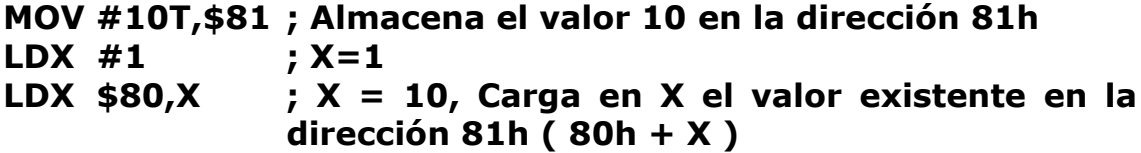

## **MOV : Mover**

**Descripción:** Esta instrucción permite mover un contenido de un lugar a otro, puede ser de un registro a otro o una constante a un registro. La operación realizada es la siguiente:

# $(M)$ <sub>DESTINO</sub> =  $(M)$ <sub>FUENTE</sub>

M = Constante o valor almacenado en un Registro o posición de Memoria

## **Sintaxis: MOV FUENTE, DESTINO**

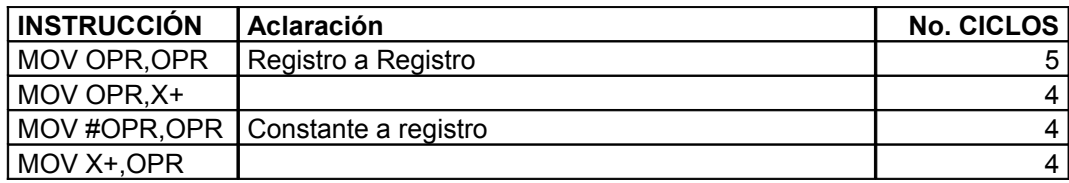

### **Ejemplos:**

## **MOV #10T,\$80 ; Almacena el valor 10 en la dirección 80h**

### **MOV #10T,\$80 ; Almacena el valor 10 en la dirección 80h MOV \$80,\$81 ; Almacena el valor de la dirección 80h en la dirección 81h, (Dirección 81h = 10)**

### **NSA : Intercambia los nibbles del Acumulador**

**Descripción:** Esta instrucción realiza un cambio en los nibbles presentes en el registro Acumulador (**A**). Los nibbles son los 4 bits de más peso o los 4 bits de menos peso. El intercambio de nibbles consiste en intercambiar entre sí el contenido de los nibbles presentes en el Acumulador, es decir, que los 4 bits de más peso pasan a ser ahora los 4 bits de menos peso y viceversa. La operación realizada es la siguiente:

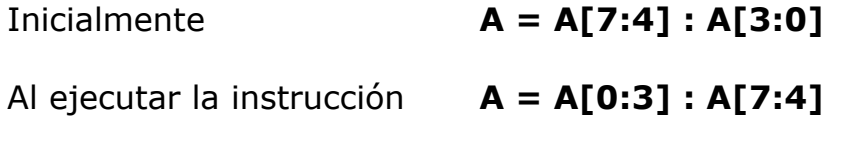

**A[7:4] =** 4 Bits de más peso  $A[0:3] = 4$  Bits de menos peso

#### **Sintaxis:**

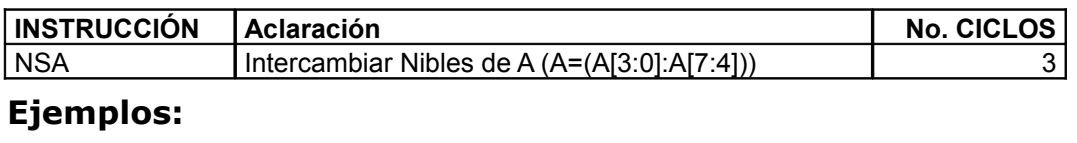

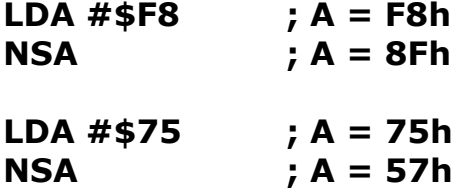

## **PSHA : Pone el Acumulador en la pila**

**Descripción:** Esta instrucción carga el Acumulador (**A**) en la dirección almacenada en el puntero de Pila (Stack) y el puntero de pila es decrementado para apuntar a la dirección siguiente disponible. La operación realizada es la siguiente:

### **(SP) = A SP = SP – 0001h**

### **Sintaxis:**

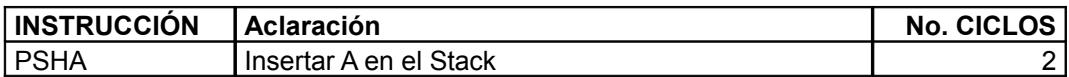

#### **Ejemplos:**

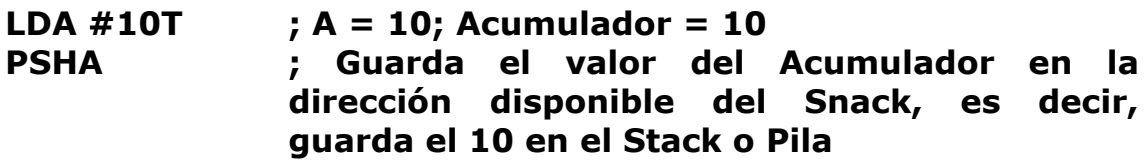

### **PSHH : Pone la parte alta del registro H:X (H) en la pila**

**Descripción:** Esta instrucción carga la parte alta del registro índice (**H:X**) en la dirección almacenada en el puntero de Pila (Stack) y el puntero de pila es decrementado para apuntar a la dirección siguiente disponible. La operación realizada es la siguiente:

$$
(SP) = H
$$

#### **SP = SP – 0001h**

#### **Sintaxis:**

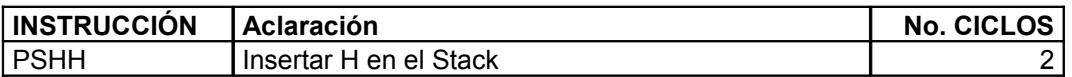

#### **Ejemplos:**

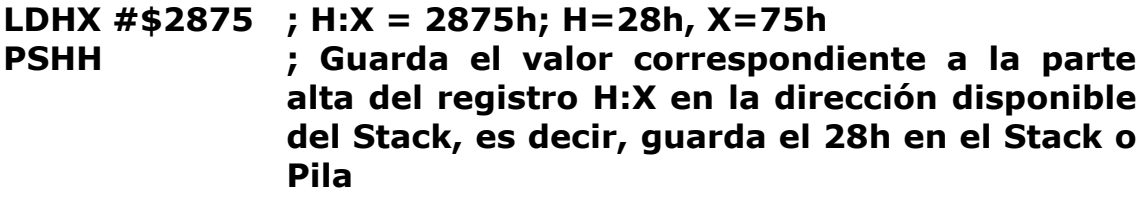

## **PSHX : Pone la parte baja del registro H:X (X) en la pila**

**Descripción:** Esta instrucción carga la parte baja del registro índice (**H:X**) en la dirección almacenada en el puntero de Pila (Stack) y el puntero de pila es decrementado para apuntar a la dirección siguiente disponible. La operación realizada es la siguiente:

# **(SP) = X SP = SP – 0001h**

#### **Sintaxis:**

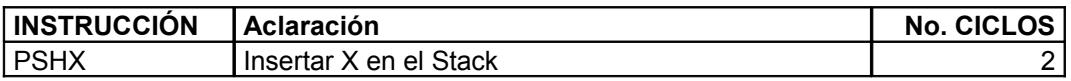

#### **Ejemplos:**

```
LDHX #$2875 ; H:X = 2875h; ; H=28h, X=75h
PSHX ; Guarda el valor correspondiente a la parte
              baja del registro H:X en la dirección disponible
              del Stack, es decir, guarda el 75h en el Stack o
              Pila
```
### **PULA : Saca el Acumulador de la pila**

**Descripción:** Esta instrucción carga en el Acumulador (**A**) con el valor almacenado en la última dirección apuntada por la Pila (Stack) y el puntero de pila es incrementado para apuntar a la dirección siguiente. La operación realizada es la siguiente:

### **A = (SP) SP = SP + 0001h**

#### **Sintaxis:**

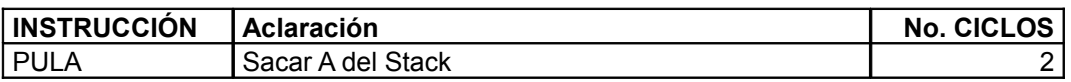

#### **Ejemplos:**

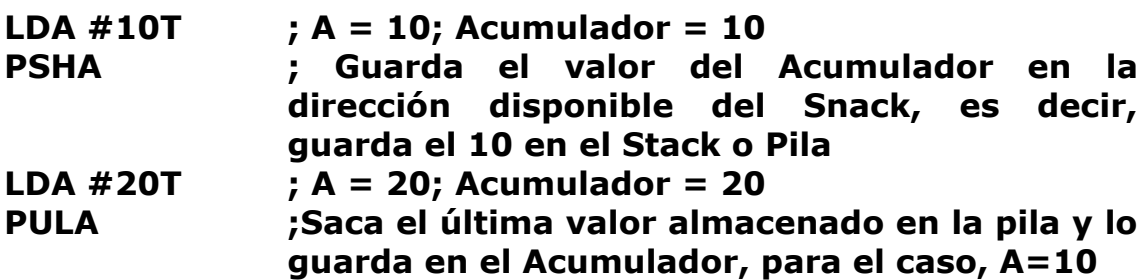

# **PULH : Saca la parte alta del registro H:X (H) de la pila**

**Descripción:** Esta instrucción carga la parte alta del registro índice (**H:X**) con el valor almacenado en la última dirección apuntada por la Pila (Stack) y el puntero de pila es incrementado para apuntar a la dirección siguiente. La operación realizada es la siguiente:

### **H = (SP) SP = SP + 0001h**

# **Sintaxis:**

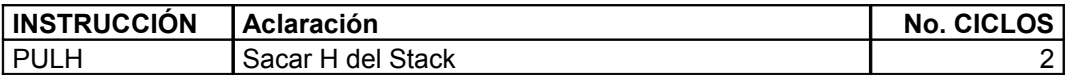

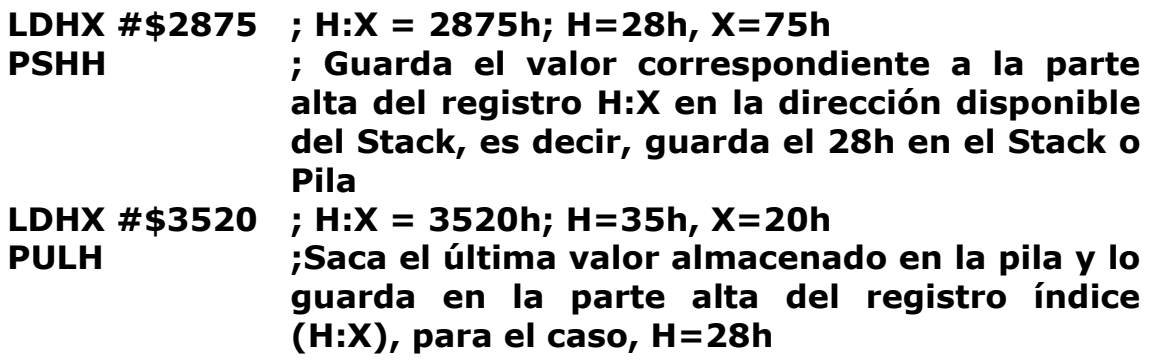

# **PULX : Saca la parte baja del registro H:X (X) de la pila**

**Descripción:** Esta instrucción carga la parte baja del registro índice (**H:X**) con el valor almacenado en la última dirección apuntada por la Pila (Stack) y el puntero de pila es incrementado para apuntar a la dirección siguiente. La operación realizada es la siguiente:

### **X = (SP) SP = SP + 0001h**

### **Sintaxis:**

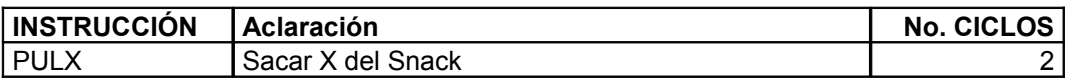

### **Ejemplos:**

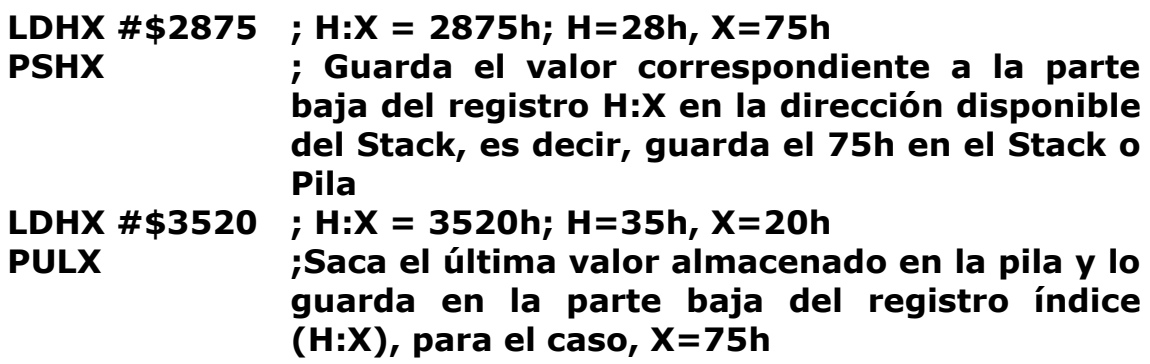

# **STA : Guarda el Acumulador en la memoria**

**Descripción:** Esta instrucción carga el Acumulador (**A**) en un registro

de propósito general. La operación realizada es la siguiente:

**(M) = A** 

M = Registro o posición de Memoria

### **Sintaxis:**

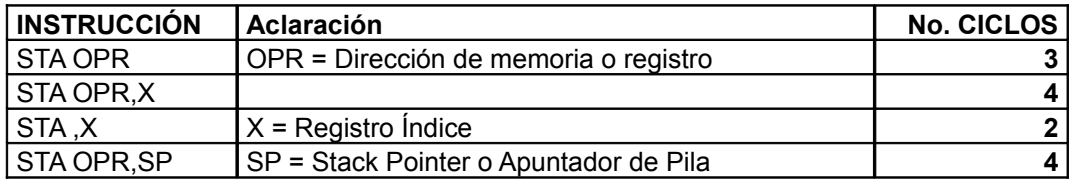

### **Ejemplos:**

**LDA #10T ; A = 10; Acumulador = 10**

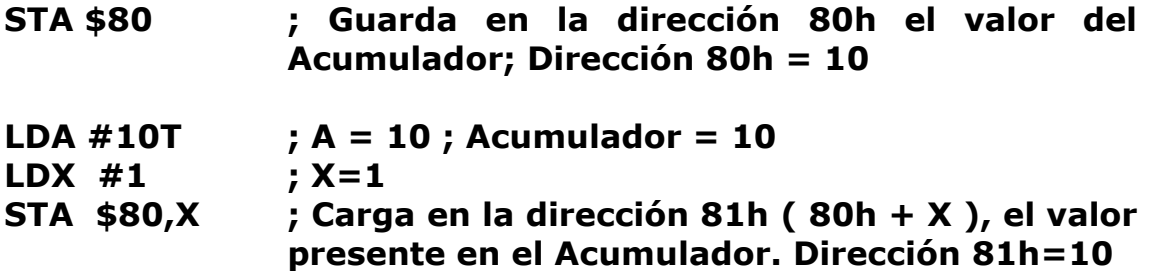

## **STHX : Guarda el registro índice**

**Descripción:** Esta instrucción carga el valor presente en el Registro índice (**H:X**) en un registro de propósito general. Hay que tener en cuenta que el registro **H:X** es un registro de 16 bits. Cuando se indica que se desea almacenar **H:X** en una posición de memoria y como los registros son de 8 Bits, en la dirección que se indica en la instrucción (M) se encuentran los 8 bits de más peso y en la dirección siguiente (M+1) se encuentran los 8 bits de menos peso. La operación realizada es la siguiente:

### **(M:M+1) = H:X**

M = Constante o valor almacenado en un Registro o posición de Memoria

#### **Sintaxis:**

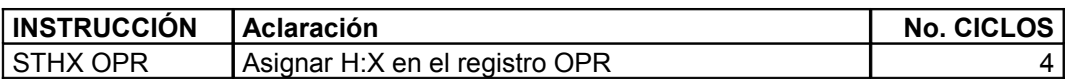

### **Ejemplo:**

### **LDHX #\$2875 ; H:X = 2875h (10357 d) STHX \$80 ; Almacena el valor 28h en la dirección 80h ; Almacena el valor 75h en la dirección 81h**

### **STX : Guarda el registro índice X en la memoria**

**Descripción:** Esta instrucción carga el registro índice (**X**) en un registro de propósito general. La operación realizada es la siguiente:

M = Registro o posición de Memoria

### **Sintaxis:**

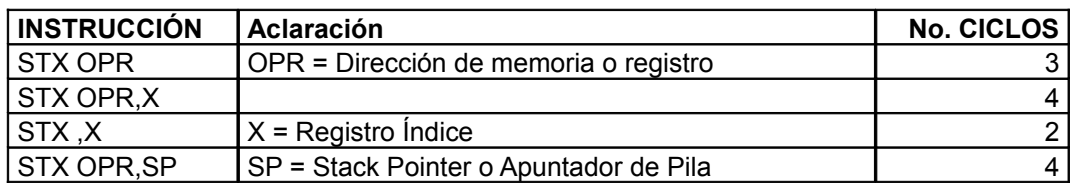

### **Ejemplos:**

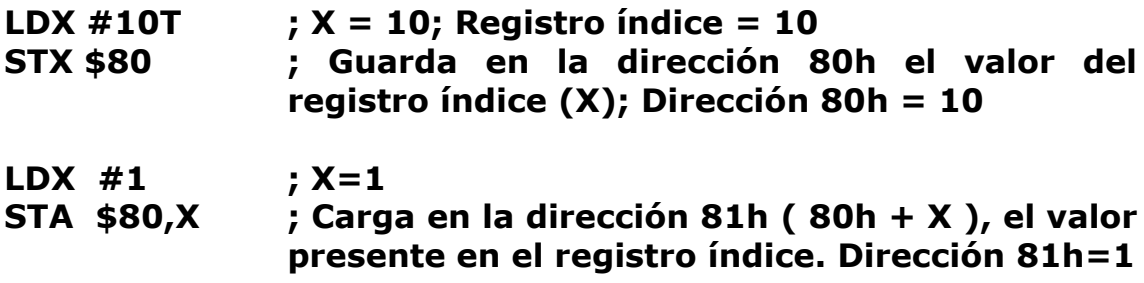

# **TAP : Transfiere el Acumulador (A) al Registro de código de condición (CCR)**

**Descripción:** Esta instrucción carga el registro de código de condición (**CCR**) con el valor almacenado en el Acumulador (A). El registro **CCR** es aquel en el que se encuentran las banderas de Acarreo (**C**), Cero (**Z**), Negativo (**N**), etc. Para los que han programado microcontroladores PIC es el equivalente al registro **STATUS.** La operación realizada es la siguiente:

#### $CCR = A$

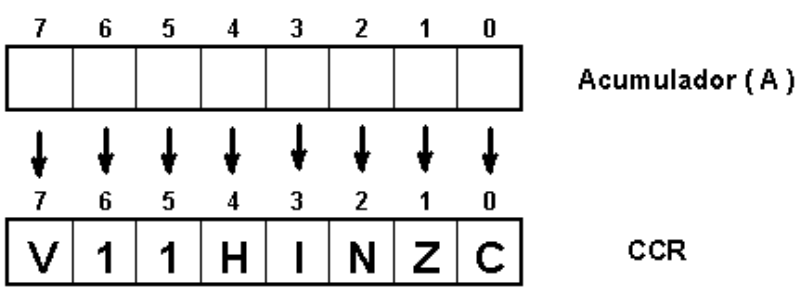

### **Sintaxis:**

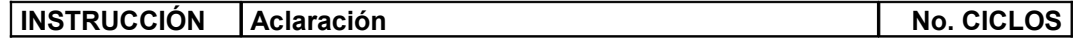

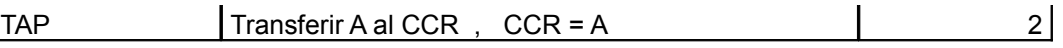

### **Ejemplos:**

### **LDA %01100000 ; A = %01100000 (96 d) TAP ; Guarda en el registro CCR, el valor presente en el Acumulador (A); CCR = %01100000**

# **TAX: Trasfiere el Acumulador (A) al registro de índice (X)**

**Descripción:** Esta instrucción carga el registro índice (**X**) con el valor almacenado en el Acumulador (**A**). La operación realizada es la siguiente:

 $X = A$ 

### **Sintaxis:**

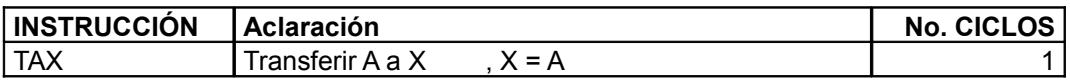

**Ejemplos:**

**LDA #25T ; A = 25 TAX ; X = 25**

# **TPA : Transfiere el registro de código de condición (CCR) al Acumulador (A)**

**Descripción:** Esta instrucción carga el Acumulador (A) con el valor almacenado en el registro de código de condición (**CCR**). El registro **CCR** es aquel en el que se encuentran las banderas de Acarreo (**C**), Cero (**Z**), Negativo (**N**), etc. Para los que han programado microcontroladores PIC es el equivalente al registro **STATUS.** La operación realizada es la siguiente:

 $A = CCR$ 

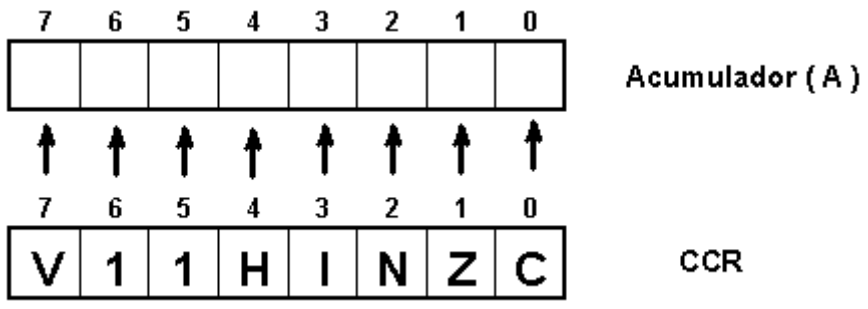

### **Sintaxis:**

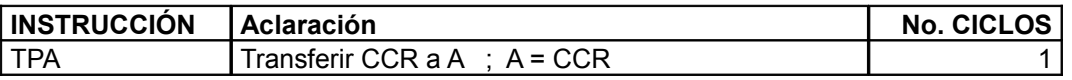

# **Ejemplos:**

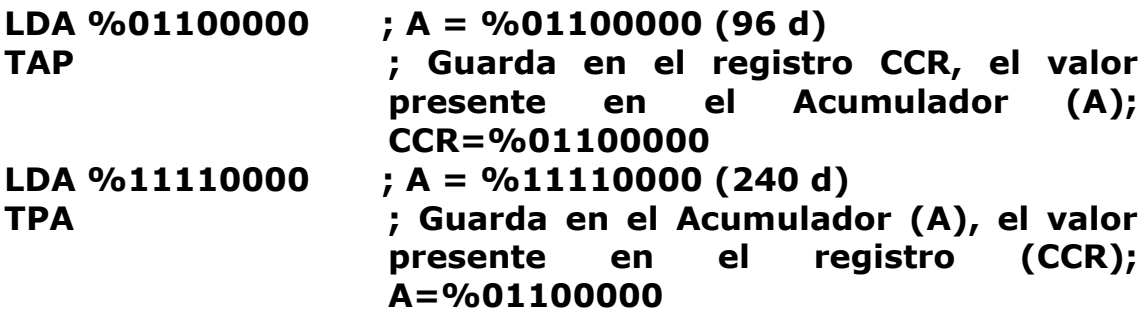

# **TSX : Transfiere el puntero de pila al registro de índice (H:X)**

**Descripción:** Esta instrucción carga el registro índice (H:X) con el último valor almacenado en la pila (**X**) incrementado en 1. La operación realizada es la siguiente:

$$
H:X = (SP) + 1
$$

**Sintaxis:**

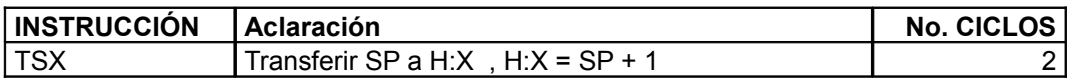

**Ejemplos:**

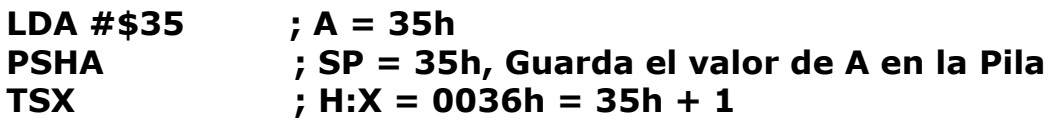

**TXA : Transfiere el registro de índice (X) al Acumulador (A)**

**Descripción:** Esta instrucción carga el Acumulador (**A**) con el valor almacenado en el registro índice (**X**). La operación realizada es la siguiente:

 $A = X$ 

### **Sintaxis:**

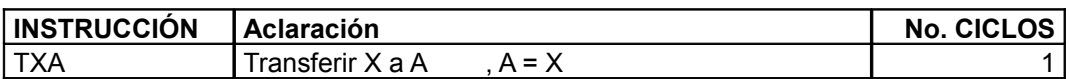

### **Ejemplos:**

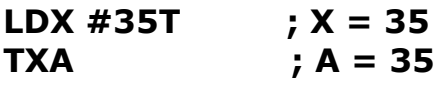

# **TXS: Transfiere el registro de índice (H:X) al puntero de pila**

**Descripción:** Esta instrucción carga en la Pila el registro índice (**H:X**) decrementado en 1. La operación realizada es la siguiente:

$$
(SP) = H:X - 1
$$

### **Sintaxis:**

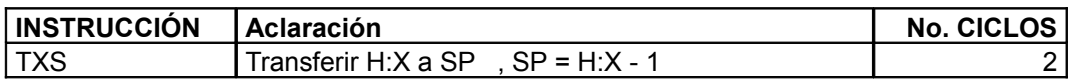

### **Ejemplos:**

**LDHX #\$2875 ; H:X = 2875h TXS ; Guarda en la pila el valor presente en el registro H:X-1; (SP) = 2875h – 1 = 2874h**

# **INSTRUCCIONES QUE MANEJAN BITS**

### **BCLR n : Pone en cero un bit en la memoria**

**Descripción:** Esta instrucción pone en "0" el Bit n del registro (M). Para los que han programado microcontroladores PIC es la instrucción equivalente a **BCF.** La operación realizada es la siguiente:

$$
(M)n = 0
$$

# **Sintaxis:**

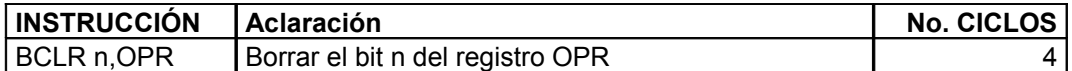

#### **Ejemplos:**

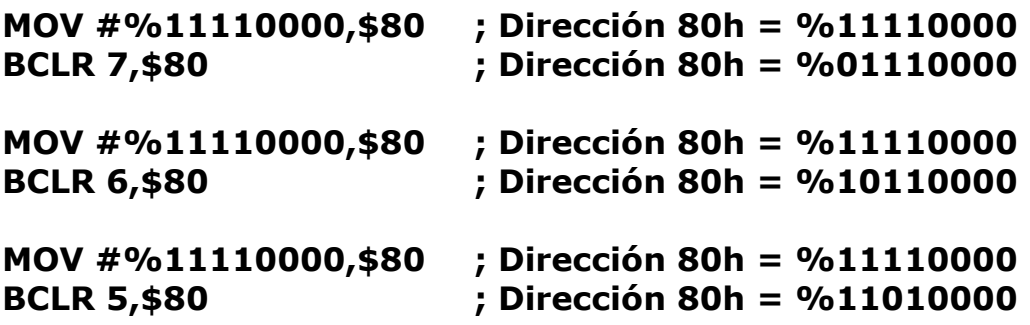

#### **BSET n: Poner en 1 el bit n**

**Descripción:** Esta instrucción pone en "1" el Bit n del registro (M). Para los que han programado microcontroladores PIC es la instrucción equivalente a **BSF**. La operación realizada es la siguiente:

**(M)n = 1**

#### **Sintaxis:**

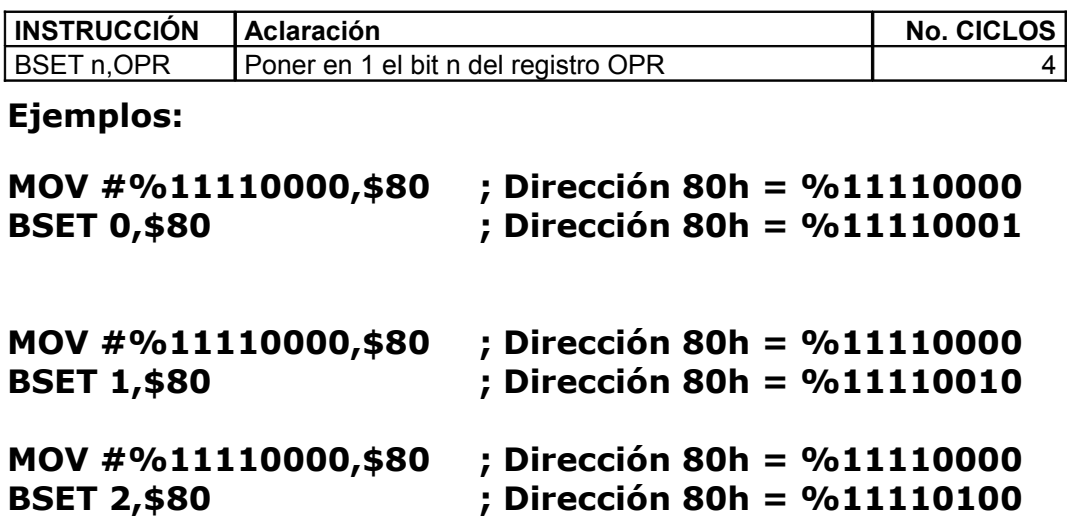

### **BIT : Bit de prueba de la memoria con el Acumulador**

**Descripción:** Efectúa una comparación lógica AND entre dos cantidades; la primera cantidad corresponde al Acumulador (Registro A), la segunda cantidad puede ser una constante o un dato almacenado previamente en un registro y la respuesta no afecta a ninguna de los dos registros. La operación realizada es la siguiente:

# **Comparación = A & (M)**

M = Constante o Valor almacenado en una posición de Memoria

Los únicos Bits afectados son Z y N así:

- **N :** tomará valor 1 si al efectuar la operación el Bit de más peso es "1", de lo contrario tomará valor "0"
- **Z :** tomará valor "1" si al efectuar la operación el resultado es 00h, de lo contrario tomará valor "0"

### **Sintaxis:**

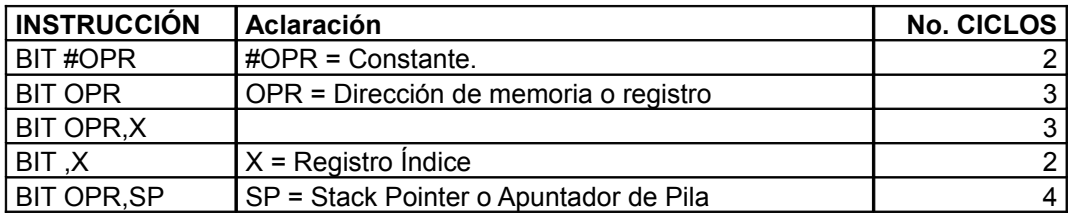

## **Ejemplos:**

**LDA #%10101010 ;** A = 10101010 (170 d),Acumulador=170 **BIT #%11110000 ; Comparación** = A & (11110000)

**Entonces Comparación = 10100000 (160 d) ; Z=0, N=1**

**MOV #\$F0,\$80 ;** Almacena F0h (240 d) en la dirección 80h **LDA #\$0F ;**  $A = 0$ Fh (15 d) **BIT \$80 ; Comparación** = A & (Valor en dirección 80h)

**Entonces Comparación = 00h (0 d) ; Z=1, N=0**

**MOV #\$F0,\$82 ;** Almacena F0 en la dirección 82h **LDX #2 ;** X=2 **LDA #\$0F**  $; A = 0$ Fh (15 d) **AND \$80,X ; Comparación** = A & (Valor en dirección 82h)

**Entonces Comparación = 00h (0 d) ; Z=1, N=0**

# **CLC : Pone en cero el bit de acarreo**

**Descripción:** Esta instrucción pone en "0" el Bit de Acarreo presente en el registro (CCR). Esta instrucción puede ser utilizada para preparar el Bit de Acarreo antes de utilizar una instrucción de desplazamiento o rotación que involucre este Bit. La operación realizada es la siguiente:

#### **Bit C = 0**

### **Sintaxis:**

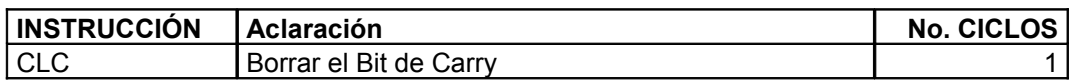

**Ejemplo:**

## **CLC ; Carry = 0**

# **CLI : Pone en cero el bit de mascara de la interrupción**

**Descripción:** Esta instrucción pone en "0" el Bit de máscara de Interrupción presente en el registro (CCR). Cuando este Bit está en "0", el microcontrolador habilita el servicio de interrupciones. La operación realizada es la siguiente:

#### **Bit I = 0**

#### **Sintaxis:**

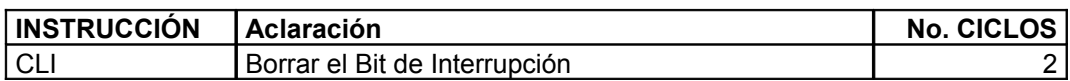

**Ejemplo:**

# **CLI ; Máscara de Interrupción (I) = 0**

### **SEC : Pone en 1 el bit de acarreo**

**Descripción:** Esta instrucción pone en "1" el Bit de Acarreo presente en el registro (CCR). Esta instrucción puede ser utilizada para preparar el Bit de Acarreo antes de utilizar una instrucción de desplazamiento o rotación que involucre este Bit. La operación realizada es la siguiente:

### **Bit C = 1**

#### **Sintaxis:**

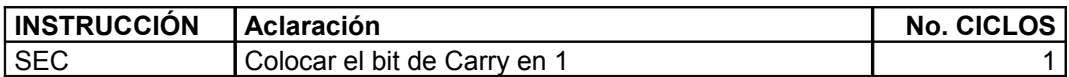

**Ejemplo:**

# **SEC ; Carry = 1**

## **SEI : Pone en 1 el bit de la mascara de interrupcion**

**Descripción:** Esta instrucción pone en "1" el Bit de máscara de Interrupción presente en el registro (CCR). Cuando este Bit está en "1", el microcontrolador deshabilita el servicio de interrupciones. La operación realizada es la siguiente:

 $B$ it  $I = 1$ 

### **Sintaxis:**

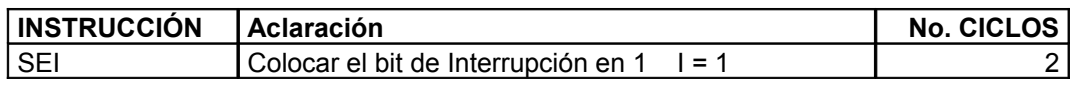

### **Ejemplo:**

**SEI ; Máscara de Interrupción (I) = 1**

# **INSTRUCCIONES PARA CONTROL DE PROGRAMAS**

### **BCC : Saltar si el bit de acarreo esta en 0**

**Descripción:** Esta instrucción verifica el estado del Bit de Acarreo presente en el registro (CCR). Si al verificar el estado del Bit está en "0", el microcontrolador salta a la etiqueta deseada por el usuario. La operación realizada es la siguiente:

### **PC = PC + 0002 + Dirección de Etiqueta, Si C = 0 Sintaxis:**

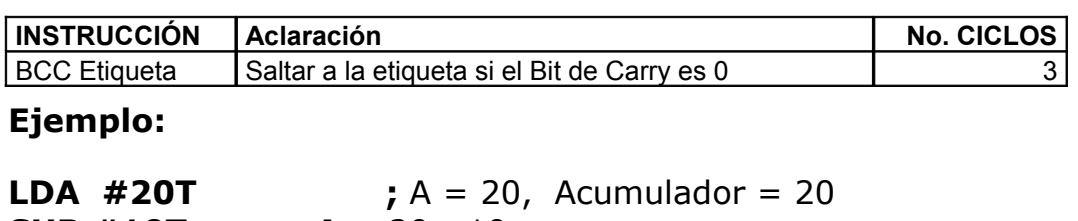

**SUB #10T ; A** = 20 - 10

**BCC SALTO1** Como para el caso A (20d) es mayor que la segunda cantidad (10d), el resultado de la diferencia es positivo y el Bit de Acarreo (C) toma como valor "0"; por ello el programa salta a la etiqueta "SALTO1", por de lo contrario, no se realiza el salto y se continúa en la línea siguiente.

# **BCS : Saltar si el bit de acarreo está en 1**

**Descripción:** Esta instrucción realiza el proceso contrario a la instrucción anterior, verifica el estado del Bit de Acarreo presente en el registro (CCR). Si al verificar el estado del Bit está en "1", el microcontrolador salta a la etiqueta deseada por el usuario. La operación realizada es la siguiente:

# **PC = PC + 0002 + Dirección de Etiqueta, Si C = 1 Sintaxis:**

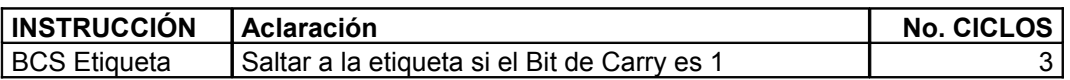

### **Ejemplo:**

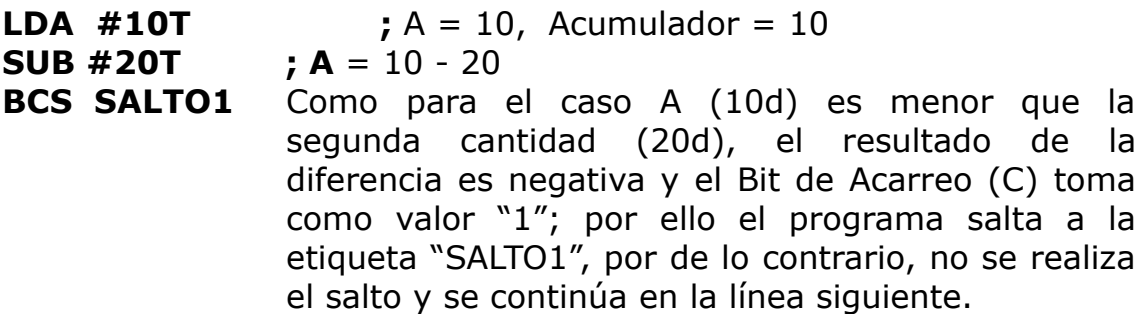

### **BEQ : Saltar si es igual**

**Descripción:** Realiza un salto a una etiqueta o línea definida por el usuario si al efectuar una comparación entre dos cantidades son iguales. Esta instrucción prueba el estado del Bit Z presente en el registro CCR y si su estado es "1", realiza el salto a la línea establecida. La operación realizada es la siguiente:

# **PC = PC +0002 + Dirección , Si Z=1**

### **Sintaxis:**

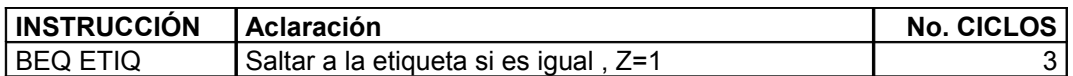

**Ejemplo:**

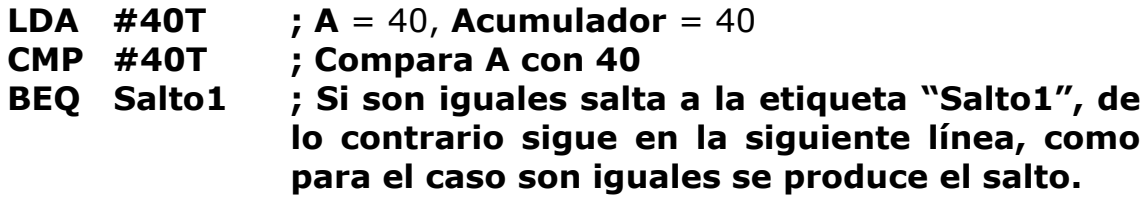

### **BGE : Saltar si es mayor que o igual a (Operandos con signo)**

**Descripción:** Realiza un salto a una etiqueta o línea definida por el usuario si al efectuar una comparación entre dos cantidades da como resultado que la primera cantidad es mayor o igual que la segunda cantidad. Hay que tener en cuenta que esta instrucción tiene en cuenta los signos presentes en ambas cantidades. La operación realizada es la siguiente:

# $PC = PC +0002 + Director$  irección , Si N  $\oplus$  V=0

### **Sintaxis:**

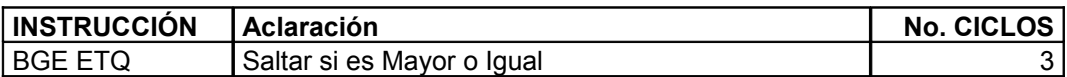

### **Ejemplo:**

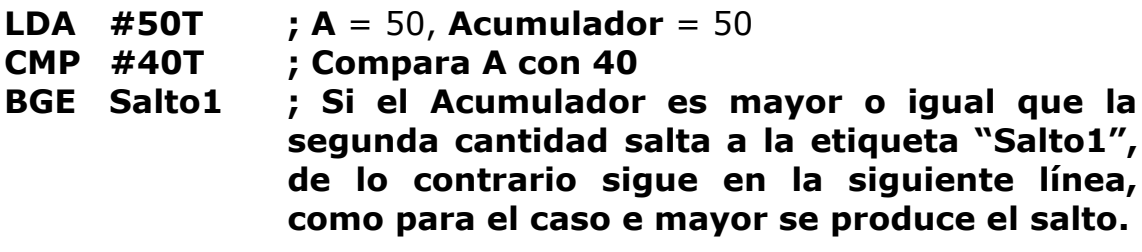

### **BGT : Saltar si es mayor que (Operandos con signo)**

**Descripción:** Realiza un salto a una etiqueta o línea definida por el usuario si al efectuar una comparación entre dos cantidades da como

resultado que la primera cantidad es mayor que la segunda cantidad. Esta instrucción realiza la misma función que BHI, con la diferencia de que se tiene en cuenta a la hora de la verificación el estado del Bit Z o del resultado de la operación de **N V** correspondiente a los Bits N y V del registro CCR, si Z o **N V** es Cero, se produce el salto. La operación realizada es la siguiente:

# $PC = PC +0002 + Director$  *i*  $C = PC +0002 + 1$

## **Sintaxis:**

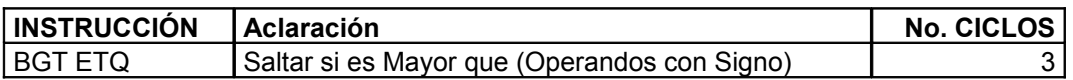

## **Ejemplo:**

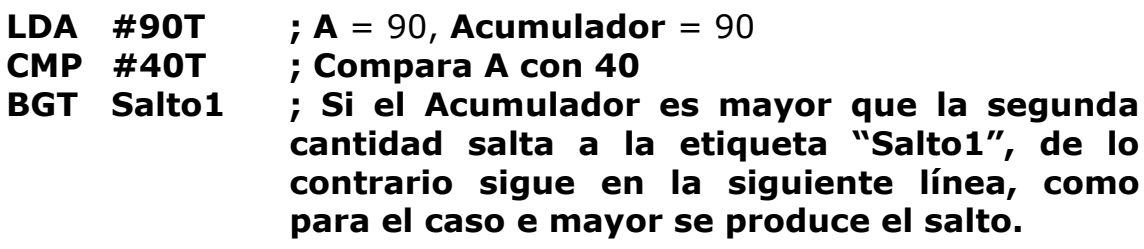

# **BHCC : Saltar si el bit de carry medio es cero**

**Descripción:** Esta instrucción verifica el estado del Bit de Acarreo medio (**H**) presente en el registro (**CCR**). Si al verificar el estado del Bit está en "0", el microcontrolador salta a la etiqueta deseada por el usuario. La operación realizada es la siguiente:

# **PC = PC + 0002 + Dirección de Etiqueta, Si H = 0 Sintaxis:**

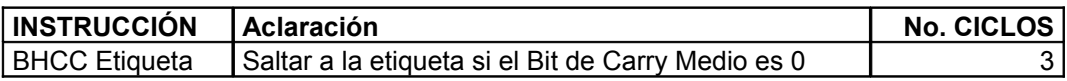

# **Ejemplo:**

**LDA**  $\#%$ **10001000** ;  $A = \%$ 10001000

### **ADD #%01010000 ; A** = A + %0101**0**000

**BHCC SALTO1** ; Observese que al efectuar la suma de estas dos cantidades cuando se suman los Bits 3 (bits sombreados) de ambas cantidades se produce un acarreo, este acarreo es el que se conoce como Acarreo Medio (H), como para el caso este acarreo tiene como valor "0",se produce un salto a la etiqueta "SALTO1".

### **BHCS : Saltar si el bit de carry medio es 1**

**Descripción:** Esta instrucción verifica el estado del Bit de Acarreo medio (**H**) presente en el registro (**CCR**). Si al verificar el estado del Bit está en "1", el microcontrolador salta a la etiqueta deseada por el usuario. La operación realizada es la siguiente:

# **PC = PC + 0002 + Dirección de Etiqueta, Si H = 1 Sintaxis:**

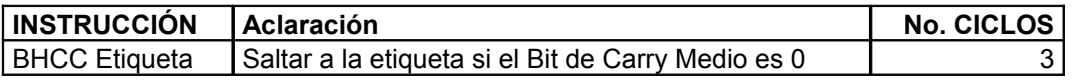

#### **Ejemplo:**

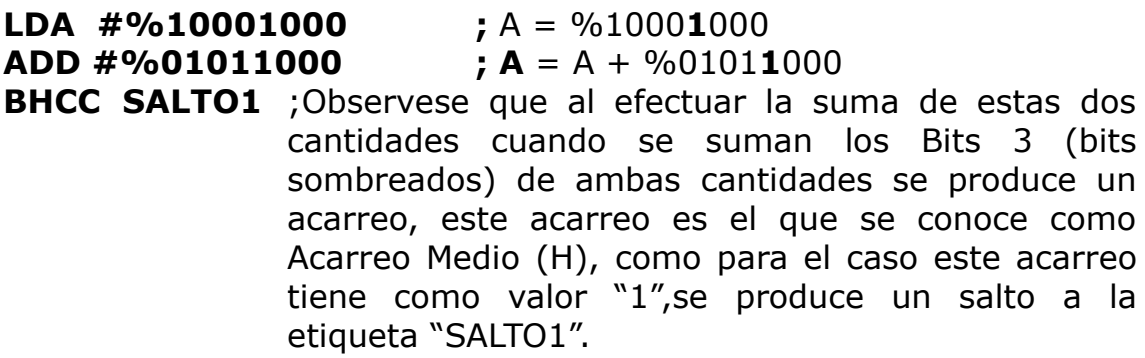

### **BHI : Saltar si es mayor**

**Descripción:** Realiza un salto a una etiqueta o línea definida por el usuario si al efectuar una comparación entre dos cantidades da como resultado que la primera cantidad es mayor que la segunda cantidad. Esta instrucción realiza la verificación de acuerdo al estado de los Bits Z o C del registro CCR, si cualquiera de estos dos bits es Cero, se produce el salto. La operación realizada es la siguiente:

### **PC = PC +0002 + Dirección , Si C o Z=0**

#### **Sintaxis:**

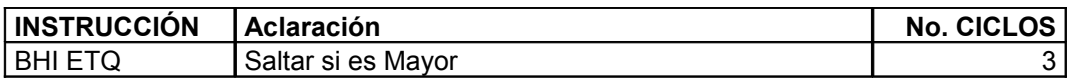

### **Ejemplo:**

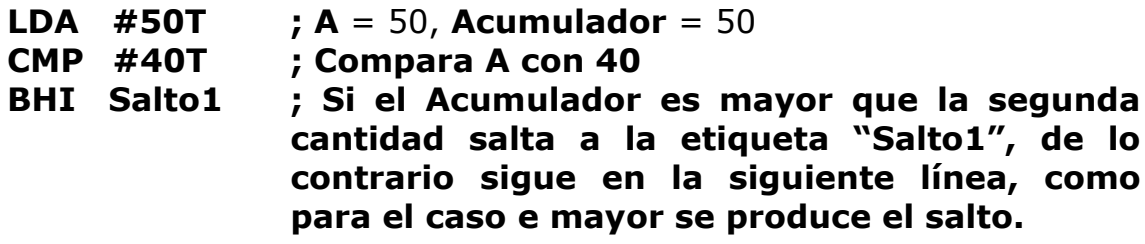

### **BHS : Saltar si es mayor o igual**

**Descripción:** Realiza un salto a una etiqueta o línea definida por el usuario si al efectuar una comparación entre dos cantidades da como resultado que la primera cantidad es mayor o igual que la segunda cantidad. Esta instrucción realiza la misma operación que BGE pero basándose no en el estado de los Bits N y V sino en el estado del Acarreo (C). La operación realizada es la siguiente:

### **PC = PC +0002 + Dirección , Si C=0**

### **Sintaxis:**

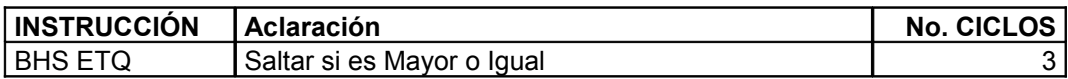

### **Ejemplo:**

**LDA #50T ; A** = 50, **Acumulador** = 50

### **CMP #40T ; Compara A con 40 BHS Salto1 ; Si el Acumulador es mayor o igual que la segunda cantidad salta a la etiqueta "Salto1", de lo contrario sigue en la siguiente línea, como para el caso e mayor se produce el salto.**

# **BIH : Saltar si el pin IRQ está en 1**

**Descripción:** Esta instrucción verifica el estado del Pin IRQ. Si al verificar el estado del Bit está en "1", el microcontrolador salta a la etiqueta deseada por el usuario. La operación realizada es la siguiente:

**PC = PC + 0002 + Dirección de Etiqueta, Si IRQ = 1 Sintaxis:**

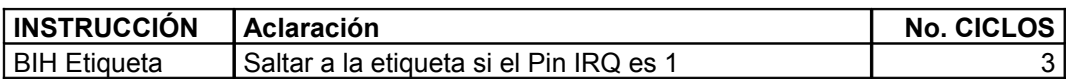

### **Ejemplo:**

**BIH SALTO1 ; Como IRQ es un pin de entrada, esta instrucción es muy util a la hora de verificar su estado; si en el momento de ejecución su estado es "1", el microcontrolador salta a la etiqueta "SALTO1"**

# **BIL : Saltar si el pin IRQ está en 0**

**Descripción:** Esta instrucción verifica el estado del Pin IRQ. Si al verificar el estado del Bit está en "0", el microcontrolador salta a la etiqueta deseada por el usuario. La operación realizada es la siguiente:

# **PC = PC + 0002 + Dirección de Etiqueta, Si IRQ = 0 Sintaxis:**

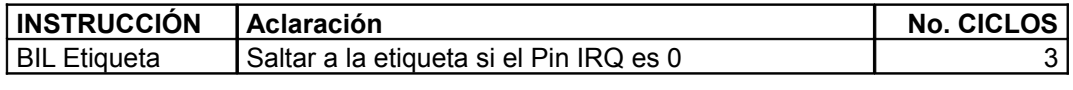

**BIL SALTO1 ; Como IRQ es un pin de entrada, esta instrucción es muy util a la hora de verificar su estado; si en el momento de ejecución su estado es "0", el microcontrolador salta a la etiqueta "SALTO1"**

## **BLE : Saltar si es menor que o igual a (Operándos con signo)**

**Descripción:** Realiza un salto a una etiqueta o línea definida por el usuario si al efectuar una comparación entre dos cantidades da como resultado que la primera cantidad es menor o igual que la segunda cantidad. Esta instrucción realiza la misma función que BLS, con la diferencia de que se tiene en cuenta a la hora de la verificación el estado del Bit Z o del resultado de la operación de **N V** correspondiente a los Bits N y V del registro CCR, si Z o  $N \oplus V$  es "1", se produce el salto. La operación realizada es la siguiente:

### $PC = PC +0002 + Director$  cirección, Si Z o N  $\oplus$  V=1

#### **Sintaxis:**

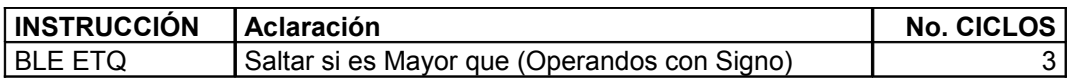

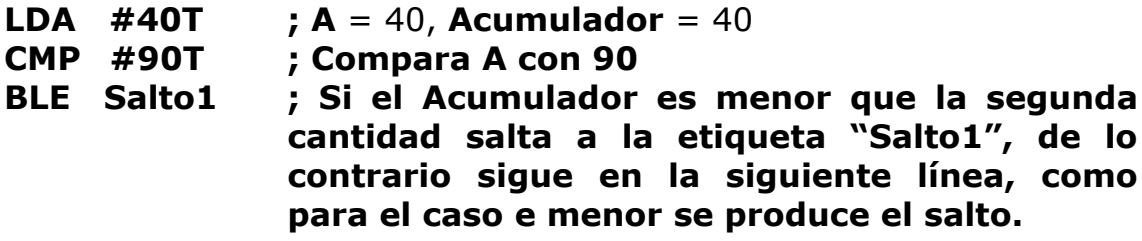

**Descripción:** Realiza un salto a una etiqueta o línea definida por el usuario si al efectuar una comparación entre dos cantidades da como resultado que la primera cantidad es menor que la segunda cantidad. Esta instrucción realiza la verificación de acuerdo al estado del Bit C del registro CCR, si éste bit es "1", se produce el salto. La operación realizada es la siguiente:

### **PC = PC +0002 + Dirección , Si C =1**

### **Sintaxis:**

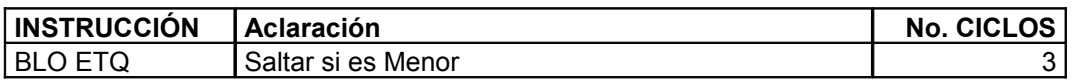

### **Ejemplo:**

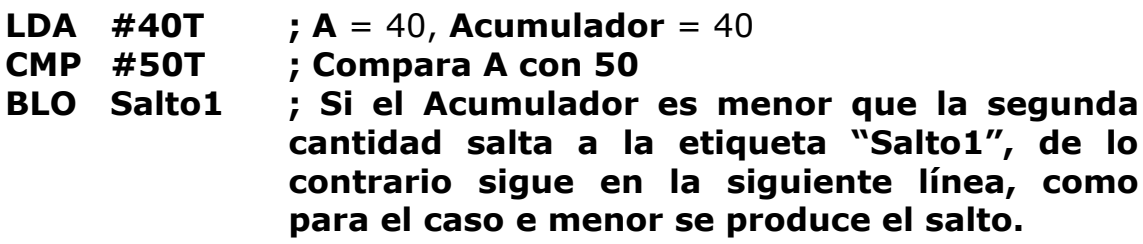

# **BLS :Saltar si es menor o igual**

**Descripción:** Realiza un salto a una etiqueta o línea definida por el usuario si al efectuar una comparación entre dos cantidades da como resultado que la primera cantidad es menor o igual que la segunda cantidad. Esta instrucción realiza la verificación de acuerdo al estado de los Bits Z o C del registro CCR, si cualquiera de estos dos bits es "1", se produce el salto. La operación realizada es la siguiente:

# **PC = PC +0002 + Dirección , Si C o Z=1**

### **Sintaxis:**

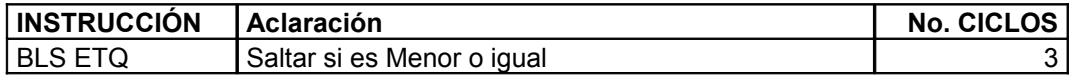

```
LDA #40T ; A = 40, Acumulador = 40
CMP #50T ; Compara A con 50
BLS Salto1 ; Si el Acumulador es menor o igual que la
              segunda cantidad salta a la etiqueta "Salto1",
              de lo contrario sigue en la siguiente línea,
              como para el caso e menor se produce el salto.
```
## **BLT : Saltar si es menor que (Operándos con signo)**

**Descripción:** Realiza un salto a una etiqueta o línea definida por el usuario si al efectuar una comparación entre dos cantidades da como resultado que la primera cantidad es menor que la segunda cantidad. Esta instrucción realiza la misma función que BLO, con la diferencia de que se tiene en cuenta a la hora de la verificación el resultado de la operación de **N V** correspondiente a los Bits N y V del registro CCR, si **N V** es "1", se produce el salto. La operación realizada es la siguiente:

 $PC = PC +0002 + Director$  irección, Si N  $\oplus$  V=1

### **Sintaxis:**

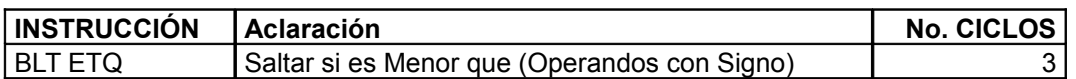

#### **Ejemplo:**

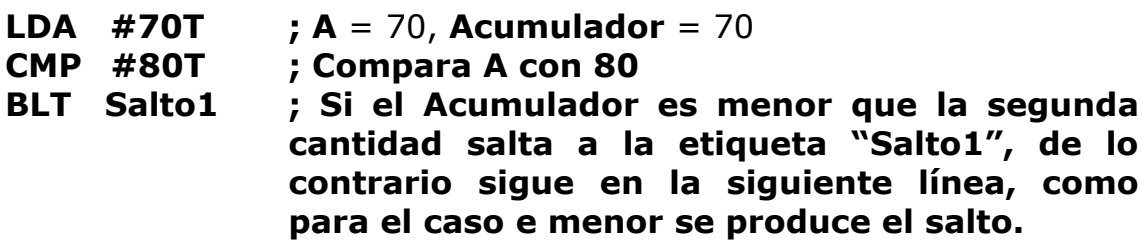

### **BMC : Saltar si la bandera de interrupción es 0**

**Descripción:** Esta instrucción verifica el estado del Bit de interrupción (**I**) presente en el registro (**CCR**). Si al verificar el estado del Bit está en "**0**", el microcontrolador salta a la etiqueta deseada por el usuario. La operación realizada es la siguiente:

# **PC = PC + 0002 + Dirección de Etiqueta, Si I = 0**

### **Sintaxis:**

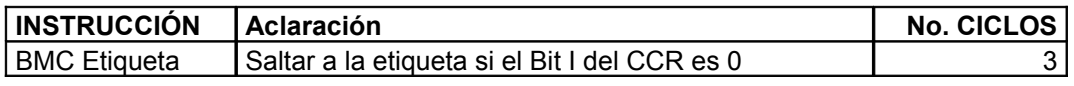

### **Ejemplo:**

### **BMS SALTO1 ; Si en el momento de ejecución su estado es "0", el microcontrolador salta a la etiqueta "SALTO1"**

## **BMI : Saltar si es Negativo**

**Descripción:** Esta instrucción salta a una etiqueta en particular siempre y cuando después de realizar una operación el resultado sea Negativo, reflejandose según el estado del Bit de Negativo (N) presente en el registro (CCR). Si al verificar el estado del Bit está en "1", el microcontrolador salta a la etiqueta deseada por el usuario. La operación realizada es la siguiente:

# **PC = PC + 0002 + Dirección de Etiqueta, Si N = 1**

### **Sintaxis:**

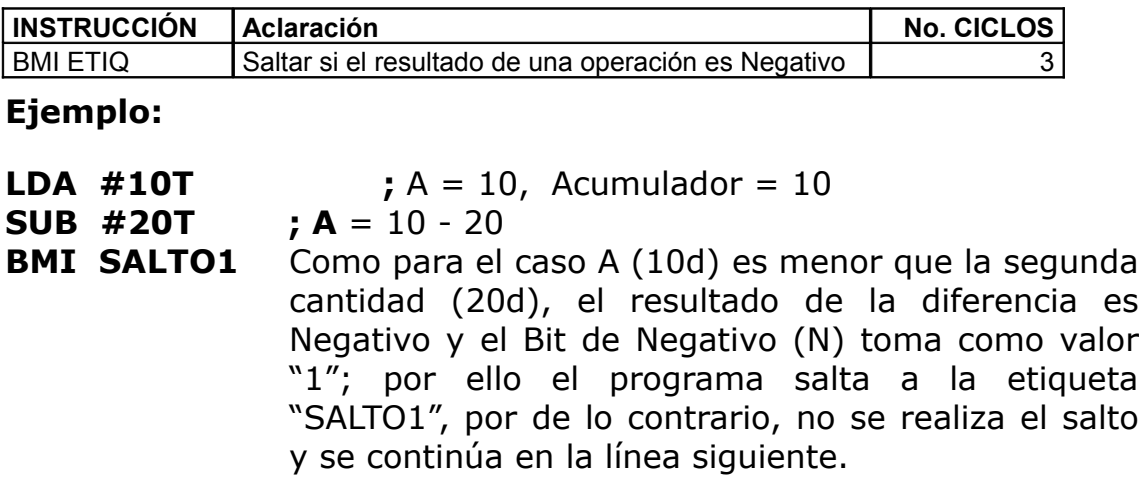

# **BMS : Saltar si la bandera de interrupción es 1**

**Descripción:** Esta instrucción verifica el estado del Bit de interrupción (**I**) presente en el registro (**CCR**). Si al verificar el estado del Bit está en "1", el microcontrolador salta a la etiqueta deseada por el usuario. La operación realizada es la siguiente:

# **PC = PC + 0002 + Dirección de Etiqueta, Si I = 1**

### **Sintaxis:**

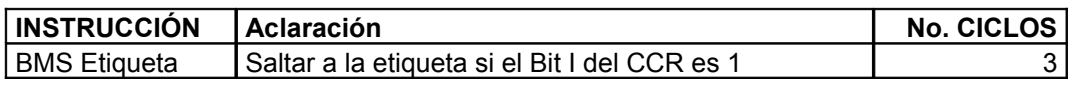

#### **Ejemplo:**

### **BMS SALTO1 ; Si en el momento de ejecución su estado es "1", el microcontrolador salta a la etiqueta "SALTO1"**

# **BNE : Saltar si no es igual**

**Descripción:** Realiza un salto a una etiqueta o línea definida por el usuario si al efectuar una comparación entre dos cantidades no son iguales. Esta instrucción prueba el estado del Bit Z presente en el registro CCR y si su estado es "0", realiza el salto a la línea establecida. La operación realizada es la siguiente:

### **PC = PC +0002 + Dirección , Si Z=0**

### **Sintaxis:**

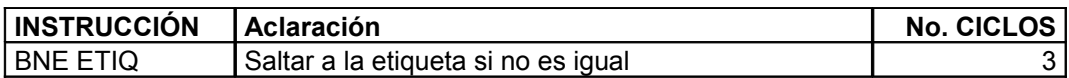

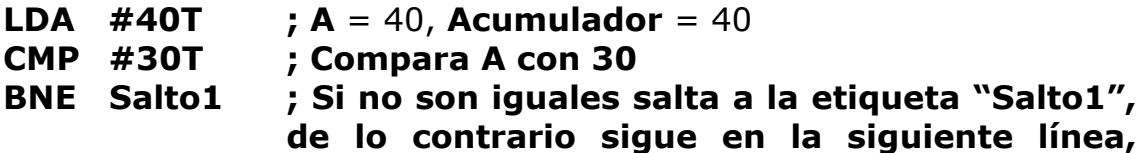

### **como para el caso no son iguales se produce el salto.**

### **BPL : Saltar si es positivo**

**Descripción:** Esta instrucción salta a una etiqueta en particular siempre y cuando después de realizar una operación el resultado sea Positivo, reflejandose según el estado del Bit de Negativo (N) presente en el registro (CCR). Si al verificar el estado del Bit está en "0", el microcontrolador salta a la etiqueta deseada por el usuario. La operación realizada es la siguiente:

# **PC = PC + 0002 + Dirección de Etiqueta, Si N = 0 Sintaxis:**

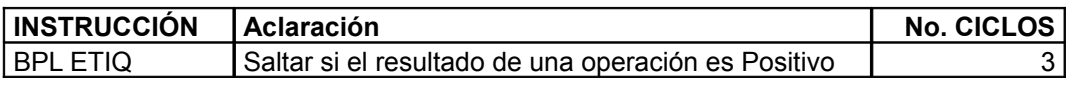

### **Ejemplo:**

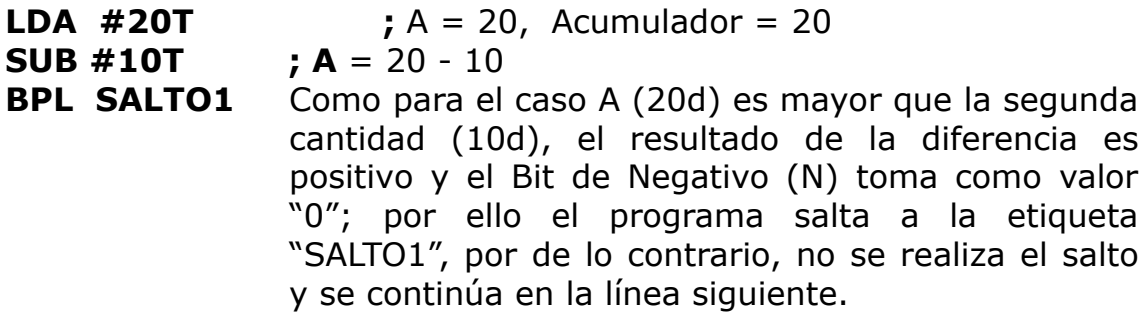

### **BRA : Salto incondicional**

**Descripción:** Esta instrucción permite saltar a una etiqueta o línea en especial. La diferencia fundamental con la instrucción **BSR,** es que a través de ésta instrucción se pueden realizar saltos a subrutinas sin posibilidad de retorno. Como la gran mayoría de los lectores han trabajado con microcontroladores PIC, esta instrucción es la equivalente a **GOTO**. La operación realizada es la siguiente:

## **PC = PC + 0002 + Dirección ; Carga el PC (contador de Programa), con la dirección de inicio de la subrutina o etiqueta solicitada**

#### **Sintaxis:**

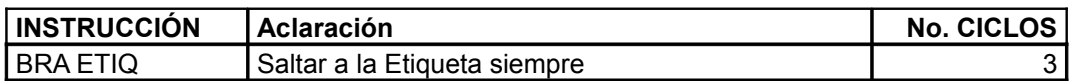

### **Ejemplo:**

En el siguiente ejemplo se explica un programa que enciende un LED y luego lo apaga, para encenderlo se llama a la rutina **"LED\_ON"** y para apagarlo se llama la rutina **"LED\_OFF".**

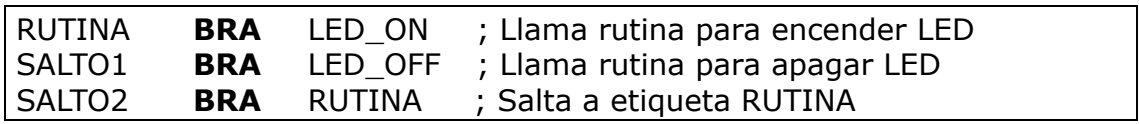

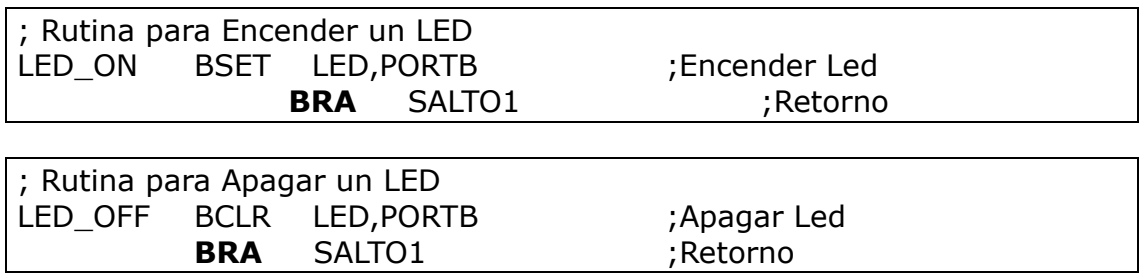

### **BRCLR n: Saltar si el bit n es 0**

**Descripción:** Esta instrucción efectua un salto en particular después de verificar el estado del Bit n del registro de memoria (M). Si al verificar el estado del Bit está en "0", el microcontrolador salta a la etiqueta deseada por el usuario. La operación realizada es la siguiente:

# **PC = PC + 0003 + Dirección de Etiqueta, Si Mn = 0 Sintaxis:**

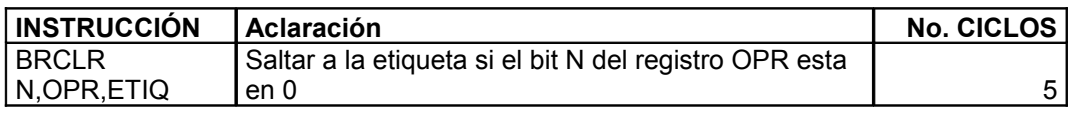

### **Ejemplo:**

### **MOV #%11110000,\$80 ; Dirección 80h = %11110000**

### **BRCLR 0,\$80,Salto1 ; Si el Bit 0 del registro correspondiente a la dirección 80h está en "0", se produce un salto a la etiqueta "Salto1" ; y como es el caso, salta!.**

### **BRN : Nunca saltar**

**Descripción:** Esta instrucción nunca permite saltar a una etiqueta o línea en especial. Puede ser considerada como la ejecución de 2 NOP con una duración de 3 ciclos para su ejecución; es utill durante el programa de depuración para negar el efecto de otra instrucción de salto sin perturbar el Byte de desplazamiento. La operación realizada es la siguiente:

### **PC = PC + 0002**

#### **Sintaxis:**

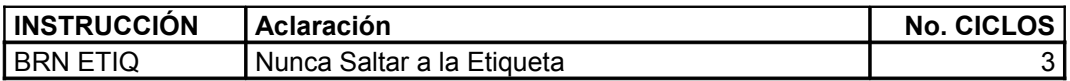

### **Ejemplo:**

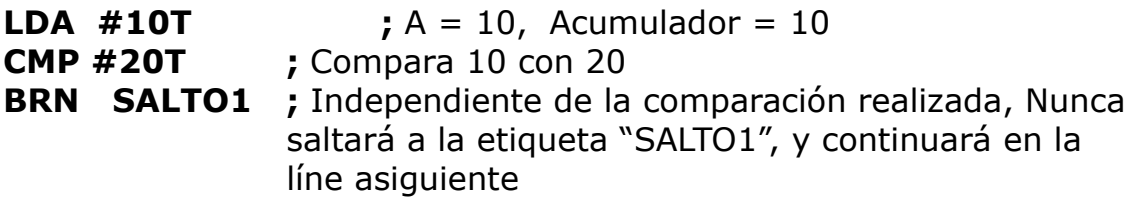

### **BRSET n: Saltar si el bit n es 1**

**Descripción:** Esta instrucción efectua un salto en particular después de verificar el estado del Bit n del registro de memoria (M). Si al verificar el estado del Bit está en "1", el microcontrolador salta a la etiqueta deseada por el usuario. La operación realizada es la siguiente:

# **PC = PC + 0003 + Dirección de Etiqueta, Si Mn = 1**

### **Sintaxis:**

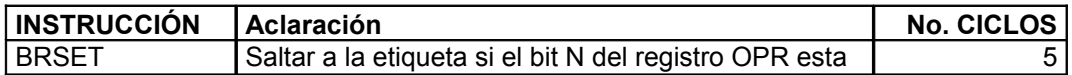

 $N,$ OPR,ETIQ  $\left| \begin{array}{ccc} \text{en } 1 \end{array} \right|$ 

**Ejemplo:**

### **MOV #%11110000,\$80 ; Dirección 80h = %11110000 BRCLR 7,\$80,Salto1 ; Si el Bit 7 del registro correspondiente a la dirección 80h está en "1", se produce un salto a la etiqueta "Salto1" ; y como es el caso, salta!.**

### **BSR : Saltar a subrutina**

**Descripción:** Esta instrucción permite saltar a una Subrutina. Como la gran mayoría de los lectores han trabajado con microcontroladores PIC, esta instrucción es la equivalente a CALL. La operación realizada es la siguiente:

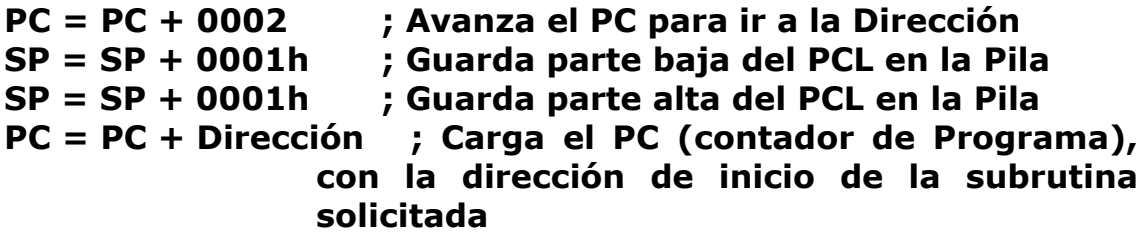

#### **Sintaxis:**

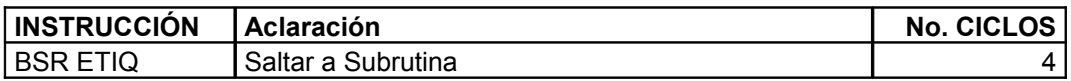

### **Ejemplo:**

En el siguiente ejemplo se explica un programa que enciende un LED y luego lo apaga, para encenderlo se llama a la rutina **"LED\_ON"** y para apagarlo se llama la rutina **"LED\_OFF".**

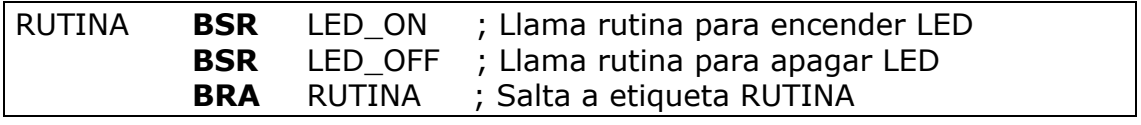

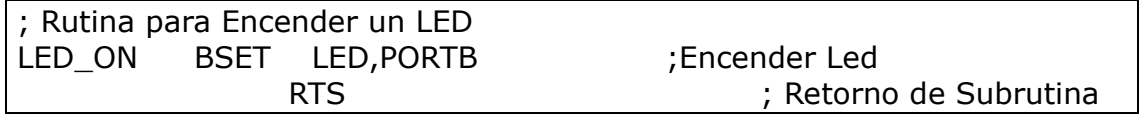

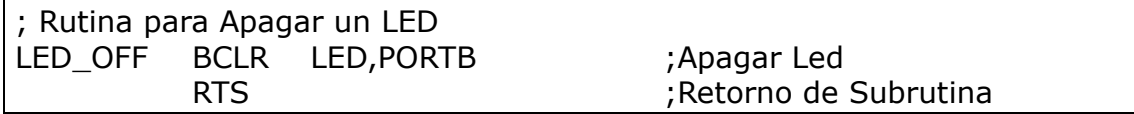

## **CBEQ : Compara y salta si es igual**

**Descripción:** Realiza una comparación entre dos cantidades; La primera cantidad corresponde al valor que se encuentra almacenado en el Acumulador (**A**) o el registro índice (**X**), la segunda cantidad puede ser una constante o un dato almacenado previamente en un registro; si al efectuar la comparación las dos cantidades resultan iguales se produce un salto a una línea o etiqueta en especial definida por el usuario . La operación realizada es la siguiente:

> **Comparación = A – (M) ó Comparación = X – (M)**

# **PC = PC +0003 + Dirección Si el resultado de la comparación es 0 SALTA**

M = Constante o Valor almacenado en un registro o posición de Memoria

### **Sintaxis:**

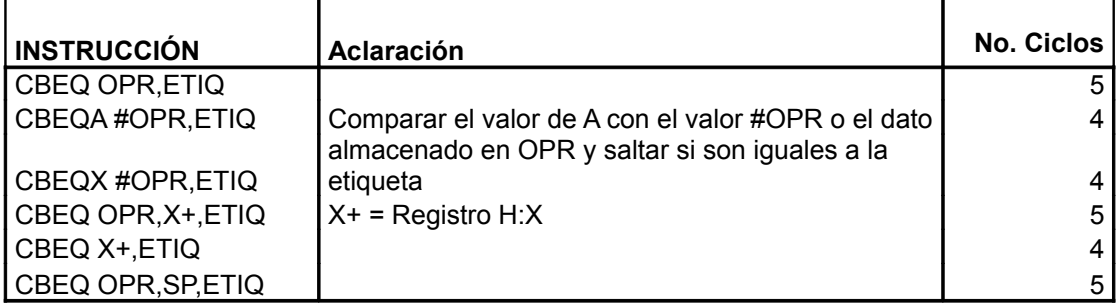

### **Ejemplos:**

**LDA #40T ; A** = 40, **Acumulador** = 40 **CBEQA #30T,Salto1 ; Compara 40 con 30 si son iguales salta a la etiqueta "Salto1", de lo contrario sigue en la siguiente línea**

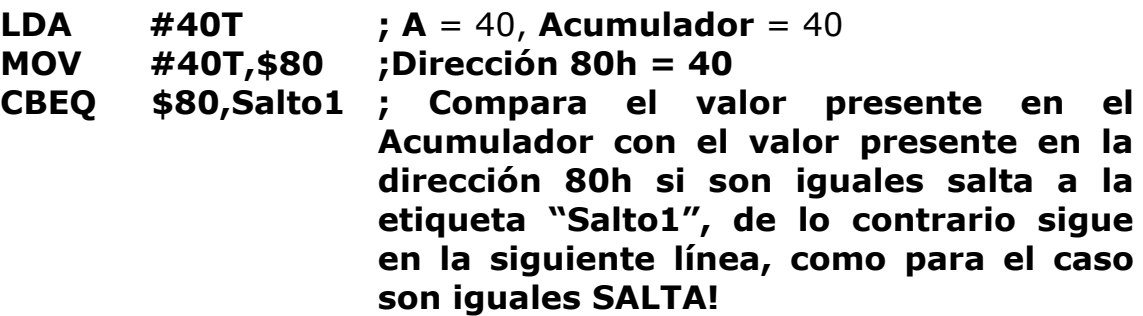

### **DBNZ : Decrementa y salta si no es cero**

**Descripción:** Esta función como su nombre lo indica, decrementa en 1 el valor presente en una variable, ya sea el Acumulador (A), el registro índice (X) o una posición de memoria (M), con la singularidad de que además de efectuar el decremento de la variable realiza una comparación del resultado obtenido con CERO; Si al efectuar la comparación del resultado con Cero no son iguales efectua un salto a una etiqueta o línea en especial definida por el usuario. La operación realizada es la siguiente:

$$
A = A - 1
$$
  
\n
$$
\begin{array}{c}\n6 \\
X = X - 1 \\
6 \\
(M) = (M) - 1\n\end{array}
$$

### **Compara resultado con 0 y si no es igual SALTA**

M = Valor almacenado en un registro o posición de Memoria

### **Sintaxis:**

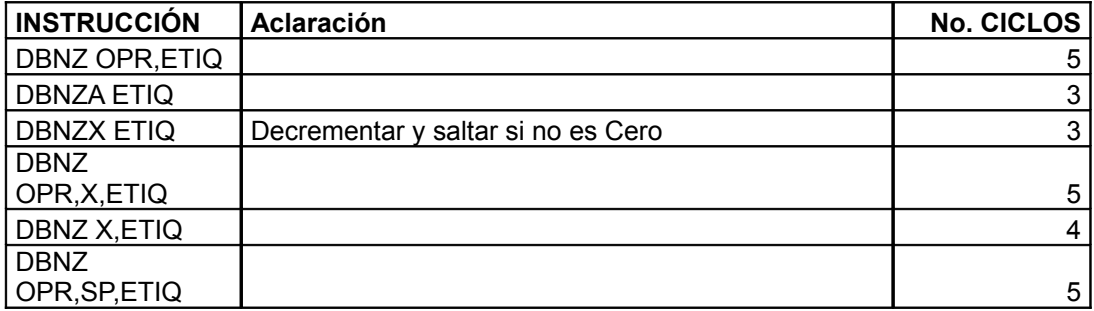

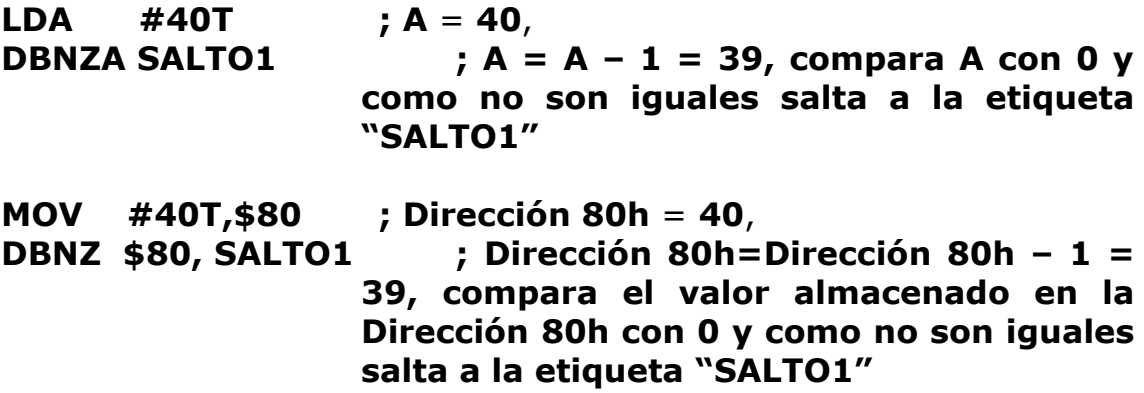

## **JMP : Saltar**

**Descripción:** Esta instrucción permite saltar a una etiqueta o línea en especial. La diferencia fundamental con la instrucción **BRA,** es que a través de ésta instrucción se pueden realizar saltos más largos a subrutinas sin posibilidad de retorno. Como la gran mayoría de los lectores han trabajado con microcontroladores PIC, esta instrucción es la equivalente a **GOTO**. La operación realizada es la siguiente:

### **PC = PC + Dirección ; Carga el PC (contador de Programa), con la dirección de inicio de la subrutina o etiqueta solicitada**

### **Sintaxis:**

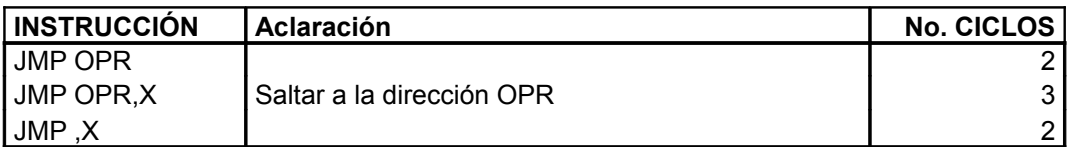

### **Ejemplo:**

En el siguiente ejemplo se explica un programa que enciende un LED y luego lo apaga, para encenderlo se llama a la rutina **"LED\_ON"** y para apagarlo se llama la rutina **"LED\_OFF".**

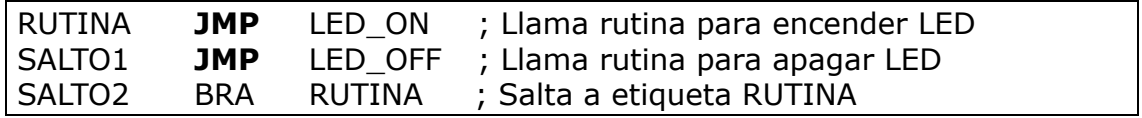

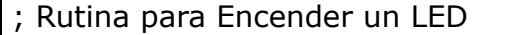

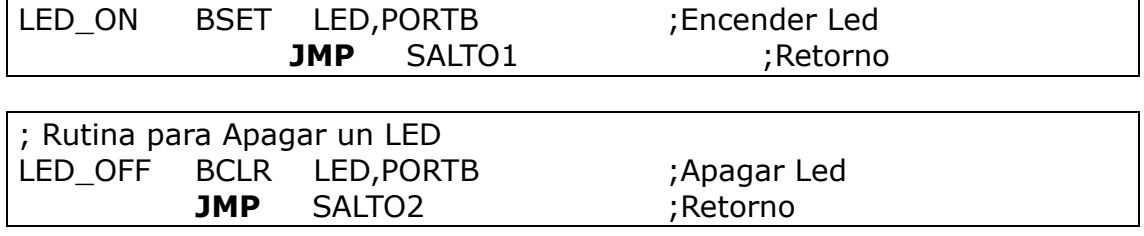

# **INSTRUCCIONES ARITMÉTICAS Y LÓGICAS**

### **ADC : Suma con Acarreo**

**Descripción:** Efectúa la suma de dos cantidades incluyendo en la suma el valor presente en el Bit de Carry; la primera cantidad corresponde al Acumulador (Registro A), la segunda cantidad puede ser una constante o un dato almacenado previamente en un registro y la respuesta queda almacenada en el registro Acumulador. La operación realizada es la siguiente:

# **A=A+(M)+C**

M = Constante o Valor almacenado en una posición de Memoria

C = Carry o Acarreo

### **Sintaxis:**

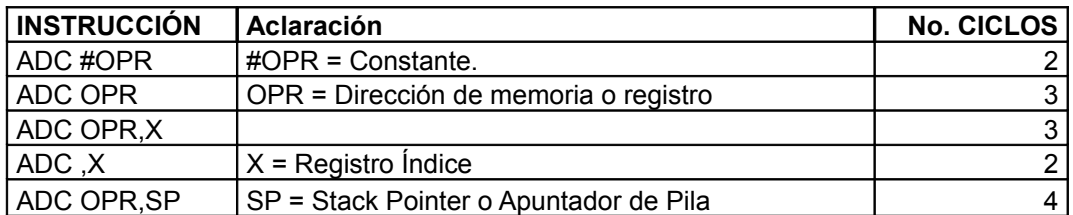

**Ejemplos:**

**LDA #10T ;** A = 10 , Carga el valor de 10 en el Acumulador **ADC #20T ;** A=A+20+C , Suma A con 20 y con el Carry **Si C =1 entonces A = 10 + 20 + 1 = 31 Si C =0 entonces A = 10 + 20 + 0 = 30**

**MOV #10T,\$80 ;** Almacena el valor 10 en la dirección 80h **LDA #20T ;** A = 20 **ADC \$80 ;** A=A+(Valor almacenado en dirección 80h)+C **Si C =1 entonces A = 20 + 10 + 1 = 31**

### **Si C =0 entonces A = 20 + 10 + 0 = 30**

**MOV #10T,\$81 ;** Almacena el valor 10 en la dirección 81h **LDX #1 ;** X=1 **LDA #20T ;** A = 20<br>**ADC \$80,X ;** A=A+(Valor a **;** A=A+(Valor almacenado en dirección 80h+X)+C **Si C =1 entonces A = 20 + 10 + 1 = 31 Si C =0 entonces A = 20 + 10 + 0 = 30**

### **ADD : Suma sin Acarreo**

**Descripción:** Efectúa la suma de dos cantidades sin incluir en la suma el valor presente en el Bit de Carry; la primera cantidad corresponde al Acumulador (Registro A), la segunda cantidad puede ser una constante o un dato almacenado previamente en un registro y la respuesta queda almacenada en el registro Acumulador. La operación realizada es la siguiente:

## **A=A+(M)**

M = Constante o Valor almacenado en un registro o posición de Memoria

#### **Sintaxis:**

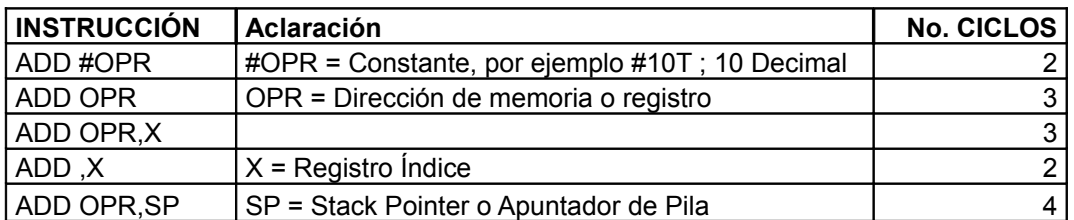

**Ejemplos:**

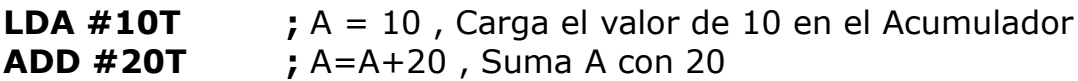

### **Entonces A = 10 + 20 = 30**

**MOV #\$0A,\$80 ;** Almacena el valor 0Ah (10d) en la dirección 80h **LDA #20T ;** A = 20 **ADD \$80 ;** A=A+(Valor almacenado en dirección 80h)

**Entonces A = 20 + 10 = 30**

**MOV #10T,\$81 ;** Almacena el valor 10 en la dirección 81h **LDX #1 ;**  $X=1$ **LDA #20T ;** A = 20 **ADD \$80,X ;** A=A+(Valor almacenado en dirección 80h+X)

**Entonces A = 20 + 10 = 30** 

### **AND: Función lógica AND**

**Descripción:** Efectúa la función lógica AND entre dos cantidades; la primera cantidad corresponde al Acumulador (Registro A), la segunda cantidad puede ser una constante o un dato almacenado previamente en un registro y la respuesta queda almacenada en el registro Acumulador. La operación realizada es la siguiente:

## **A = A & (M)**

M = Constante o Valor almacenado en un registro o posición de Memoria

### **Sintaxis:**

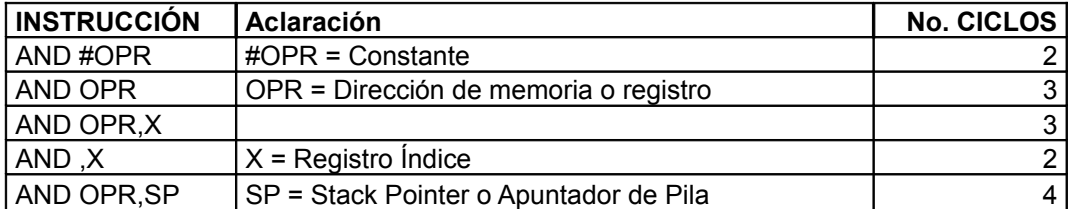

### **Ejemplos:**

**LDA #%10101010 ;** A = 10101010 (170 d),Acumulador=170 **AND**  $\#%$ **11110000** ;  $A = A \& (11110000)$ 

**Entonces A = 10100000 (160 d) MOV #\$F0,\$80 ;** Almacena F0h (240 d) en la dirección 80h **LDA #\$0F ;**  $A = 0Fh(15 d)$ <br>**AND \$80 ;**  $A = A & (Value of the image)$ **;** A = A & (Valor almacenado en dirección 80h)

**Entonces A = 00h (0 d)**

**MOV #\$F0,\$82 ;** Almacena F0 en la dirección 82h

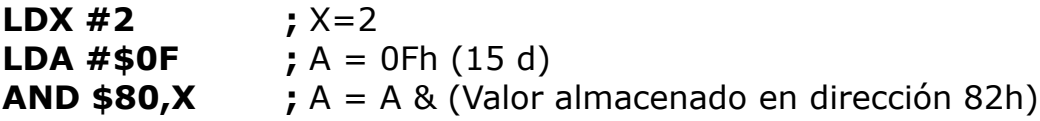

**Entonces A = 00h (0 d)**

### **AIS : Suma el valor inmediato al puntero de pila con signo**

**Descripción:** Efectúa la suma entre dos cantidades; la primera cantidad corresponde al valor inmediato al puntero de pila (SP Stack Pointer), la segunda cantidad debe ser una constante y la respuesta queda almacenada en el puntero de pila como valor inmediato. La operación realizada es la siguiente:

# **SP = SP + (Constante)**

### **Sintaxis:**

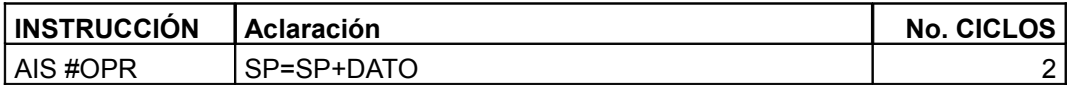

### **Ejemplo:**

**LDA #10T** ;  $A = 10$ , **Acumulador** = 10 **PSHA ;** Inserta A en el Stack o Pila, SP = 10 **AIS #20T ; SP = SP + 20 = 30 PULA ;** Saca el último valor del Stack y lo guarda en A

### **Entonces A = 30**

### **AIX : Suma el valor inmediato al registro de índice con signo**

**Descripción:** Efectúa la suma entre dos cantidades; la primera cantidad corresponde al valor inmediato al registro índice H:X, considerando que al efectuar ésta suma se tiene en cuenta el signo de las cantidades a sumar; la segunda cantidad debe ser una constante y la respuesta queda almacenada en el registro índice H:X como valor inmediato. La operación realizada es la siguiente:

$$
H:X = H:X + (Constante)
$$

**Sintaxis:**

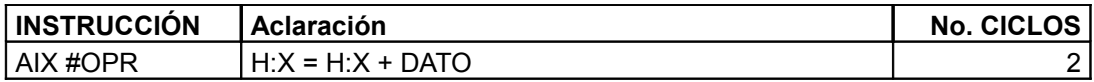

### **Ejemplo:**

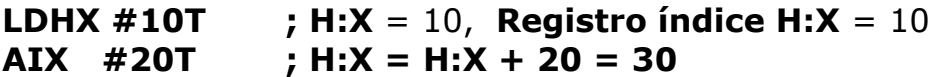

**Entonces H:X = 30**

### **ASL : Desplazamiento Aritmético a la Izquierda**

**Descripción:** Efectúa un desplazamiento aritmético a la izquierda. Este tipo de desplazamiento consiste en rotar a la izquierda todo el registro una posición, quedando el Bit que se encontraba en la posición de más peso (Bit 7) en el Bit de Carry y el Bit menos peso (Bit 0) será llenado con un 0, tal como se ilustra a continuación.

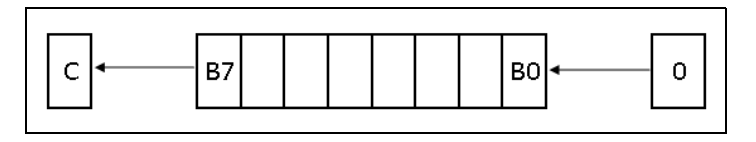

#### **Sintaxis:**

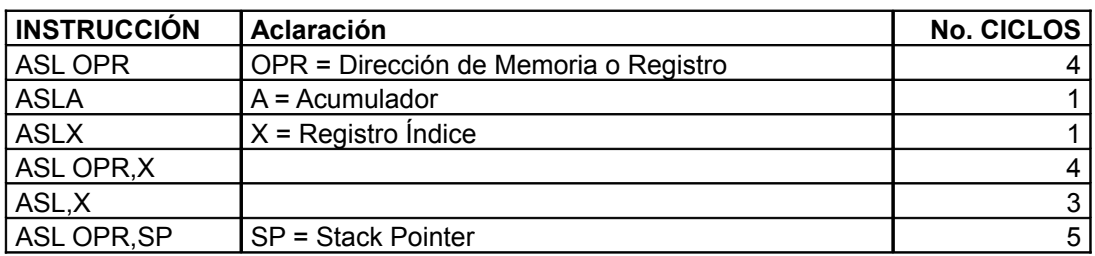

#### **Ejemplo:**

## **LDA #%10101010 ;** A = 10101010 (170 d),Acumulador=170 **ASLA ;** A = **01010100 ; Carry = 1**

### **Entonces A = 01010100 (84 d)**

Obsérvese que en el ejemplo, el valor inicial cargado en el Acumulador fue el 10101010 binario y al realizar la rotación a la izquierda el "1" que se encontraba en el Bit 7, paso al Bit de Carry, todos los bits se trasladaron una posición a la izquierda y el Bit 0 o Bit de menos peso tomo el valor 0 por corresponder a un desplazamiento aritmético.

# **ASR : Desplazamiento aritmético a la derecha**

**Descripción:** Efectúa un desplazamiento aritmético a la derecha. Este tipo de desplazamiento consiste en rotar a la derecha todo el registro una posición, quedando el Bit que se encontraba en la posición de menos peso (Bit 0) en el Bit de Carry y el Bit más peso (Bit 7) será llenado de manera consecutiva con el mismo valor que tenía inicialmente, tal como se ilustra a continuación.

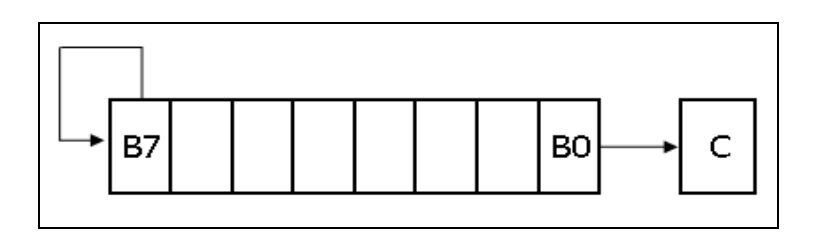

### **Sintaxis:**

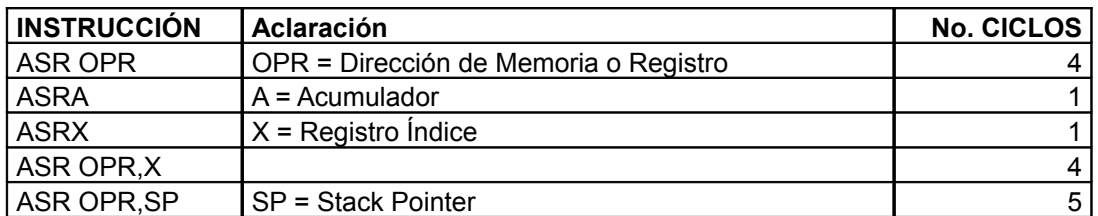

### **Ejemplo:**

### **LDA #%10101010 ;** A = 10101010 (170 d),Acumulador=170 **ASRA ;** A = 11010101 **; Carry = 0**

### **Entonces A = 11010101 (213 d)**

Obsérvese que en el ejemplo, el valor inicial cargado en el Acumulador fue el 10101010 binario y al realizar la rotación a la redecha el "0" que se encontraba en el Bit 0, paso al Bit de Carry, todos los bits se trasladaron una posición a la derecha y el Bit 7 o Bit de más peso tomo nuevamente el valor que tenía antes de la rotación.

# **CMP : Compara el Acumulador con la memoria**

**Descripción:** Realiza una comparación entre dos cantidades; La primera cantidad corresponde al valor que se encuentra almacenado en el Acumulador (A), la segunda cantidad puede ser una constante o un dato almacenado previamente en un registro y la respuesta queda disposición del usuario, según lo que desee saber al respecto de ésta operación, por ejemplo, si una cantidad es mayor, menor o igual que la otra, entre otras preguntas que se pueden formular. La operación realizada es la siguiente:

**Comparación = A – (M)**

M = Constante o Valor almacenado en un registro o posición de Memoria

## **Sintaxis:**

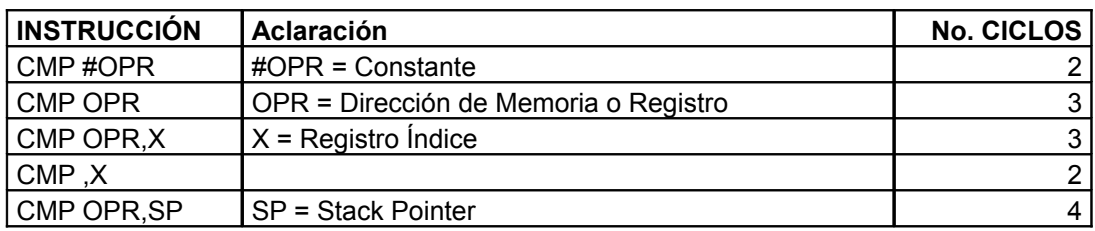

# **Ejemplos:**

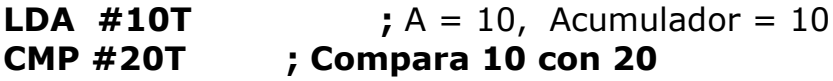

Entonces Comparación =  $10 - 20$ , ahora se pregunta lo que desea conocer el programador con respecto a la comparación de éstas dos cantidades, por ejemplo, si se quiere que el programa salte a una etiqueta llamada "Menor" cuando la cantidad que está en el Acumulador (A) sea menor que la cantidad con la que se realizo la comparación. Debajo de la línea de comparación se coloca la condición de salto según el resultado tal como se ilustra a continuación:

**LDA #10T ;** A = 10,Acumulador = 10

**CMP #20T ;** Compara 10 con 20 **BLO Menor** Como para el caso A (10d) es menor que la cantidad con la que se comparo (20d), el programa salta a la etiqueta "Menor", de lo contrario, no se realiza el salto y se continúa en la línea siguiente.

**MOV #\$0A,\$80 ;** Almacena 0Ah (10 d) en la dirección 80h

**LDA #\$0F**  $; A = 0$ Fh (15 d)

**CMP \$80** Compara el contenido de la dirección 80h (0Ah) con el valor almacenado en el Acumulador (0Fh)

**BHI Mayor** Como para el caso el Acumulador A (15d) es mayor que la cantidad con la que se comparo (10d), el programa salta a la etiqueta "Mayor", de lo contrario, no se realiza el salto y se continúa en la línea siguiente.

# **COM : Complemento a uno**

**Descripción:** Reemplaza el contenido del Acumulador (A), el registro índice (X), o el registro de memoria (M) con su complemento a uno. Este complemento consiste en reemplazar cada Bit perteneciente al registro correspondiente por su respectivo complemento, es decir, que todos los bits que se encontraban en el registro con valor "1" tendrán como nuevo valor "0" y que todos los bits que se encontraban en el registro con valor "0" tendrán como nuevo valor "1". La operación correspondiente a tal complemento es la siguiente:

$$
A = FFh - A ; A = 255 - A
$$
  
\n6  
\n(M) = FFh - (M) ; (M) = 255 - (M)  
\n6  
\nX = FFh - X ; X = 255 - X

M = Valor almacenado en un registro o posición de Memoria

### **Sintaxis:**

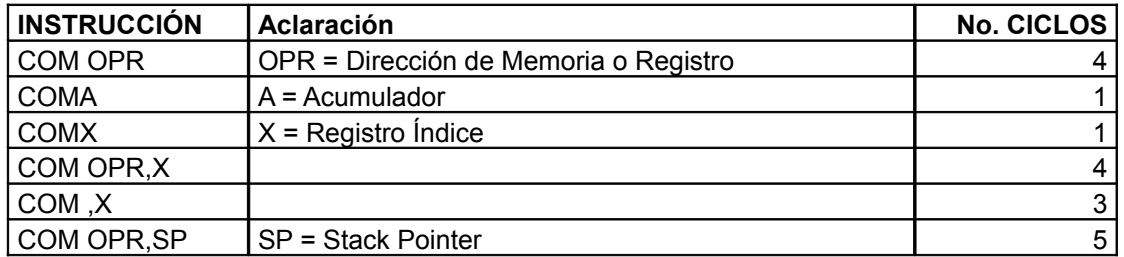

**Ejemplos:**

**LDA #%11110000**  $; A = 11110000 (240 d)$ **COMA ; A = 255 – 240 = 15 = 0Fh** 

## **Entonces A = 0Fh = 00001111**

Obsérvese en el ejemplo que el valor inicial del Acumulador era 11110000 ó 240d y al efectuar la operación de complemento a uno, el resultado fue 00001111 ó 15d lo cual ilustra que todos los bits que tenían valor "1" tomaron como nuevo valor "0" y viceversa.

**MOV #170,\$80 ;** Almacena el valor 170d en la dirección 80h **COM \$80** Realiza el complemento a uno del valor existente en la dirección 80h

Entonces, el nuevo valor almacenado en la dirección 80h de la memoria será:

## **Nuevo Valor = 255 – 170 = 85**

Si se analiza un poco, se puede observar que 170d es 10101010 y 85d es 01010101, lo cual concuerda con lo mencionado en el ejemplo anterior.

### **CPHX : Compara el valor del registro H:X con la memoria**

**Descripción:** Realiza una comparación entre dos cantidades; La primera cantidad corresponde al valor que se encuentra almacenado en el registro índice (H:X) considerando que el registro H:X es un registro de 16 Bits, la segunda cantidad puede ser una constante o un dato almacenado previamente en un registro y la respuesta queda disposición del usuario, según lo que desee saber al respecto de ésta operación, por ejemplo, si una cantidad es mayor, menor o igual que la otra, entre otras preguntas que se pueden formular. La operación realizada es la siguiente:

# **Comparación = H:X – (M)**

M = Constante o Valor almacenado en un registro o posición de Memoria

### **Sintaxis:**

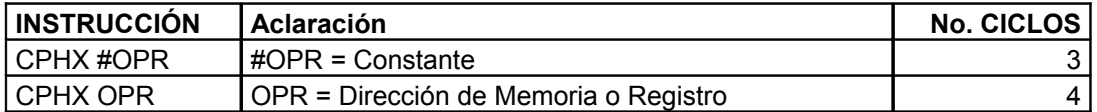

#### **Ejemplos:**

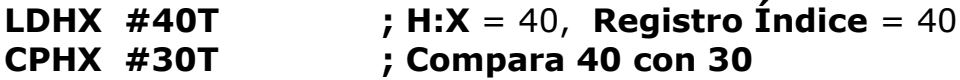

Entonces Comparación = 40 - 30, ahora se pregunta lo que desea conocer el programador con respecto a la comparación de éstas dos cantidades, por ejemplo, si se quiere que el programa salte a una etiqueta llamada "Mayor" cuando la cantidad que está en el Registro Índice (H:X) sea mayor que la cantidad con la que se realizo la comparación. Debajo de la línea de comparación se coloca la condición de salto según el resultado tal como se ilustra a continuación:

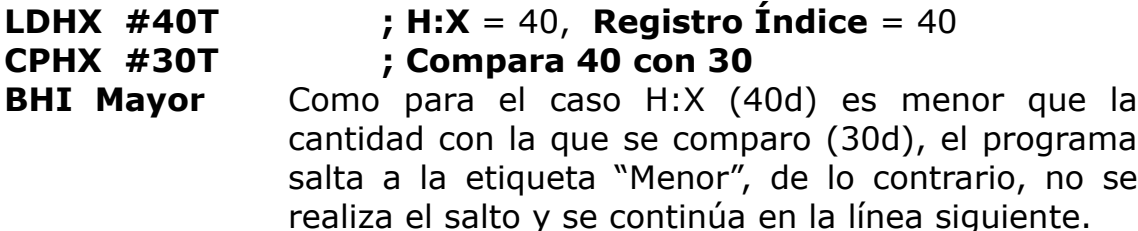

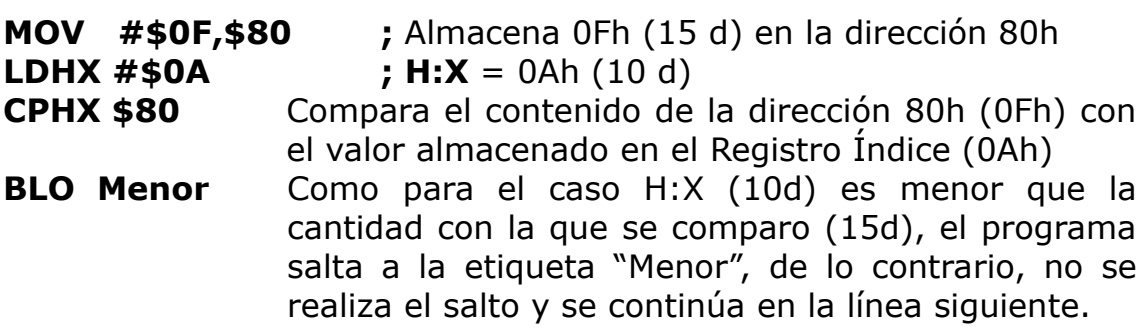

### **CPX : Compara el valor del registro X con la memoria**

**Descripción:** Realiza una comparación entre dos cantidades; La primera cantidad corresponde al valor que se encuentra almacenado

en el registro índice (X) considerando que el registro X es un registro de 8 Bits a diferencia de la instrucción anterior que era de 16 Bits, la segunda cantidad puede ser una constante o un dato almacenado previamente en un registro y la respuesta queda disposición del usuario, según lo que desee saber al respecto de ésta operación, por ejemplo, si una cantidad es mayor, menor o igual que la otra, entre otras preguntas que se pueden formular. La operación realizada es la siguiente:

# **Comparación = X – (M)**

M = Constante o Valor almacenado en un registro o posición de Memoria

### **Sintaxis:**

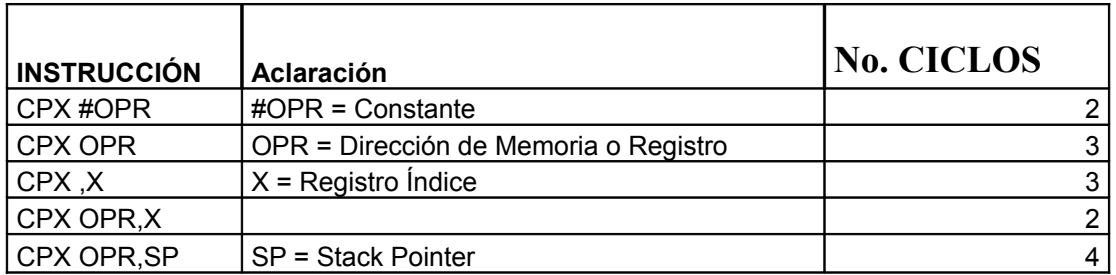

# **Ejemplo:**

# **LDX #40T ; X** = 40, **Registro Índice** = 40 **CPX #30T ; Compara 40 con 30**

Se debe tener en cuenta que para esta instrucción el procedimiento de comparación es semejante a los mencionados anteriormente con las instrucciones **CMP y CPHX.**

# **DAA : Ajuste decimal del Acumulador**

**Descripción:** Cuando se efectúa una suma de dos cantidades utilizando instrucciones como ADD y ADC, muchas veces es necesario según el proceso que se desee realizar un ajuste a Decimal. Las cantidades con las que se realizo la operación están en formato BCD (Decimal Codificado en Binario).

Esta instrucción ajusta tanto el contenido del Acumulador (A) como el estado del Bit de Acarreo medio (CCR) después de realizada una suma.

## **Sintaxis:**

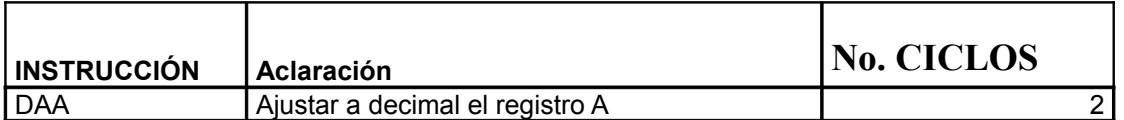

Para entender mejor este tipo de ajuste, es necesario tener en cuenta la siguiente tabla, la cual es aplicada según los resultados obtenidos en el Acumulador después de realizar una suma en formato BCD**.**

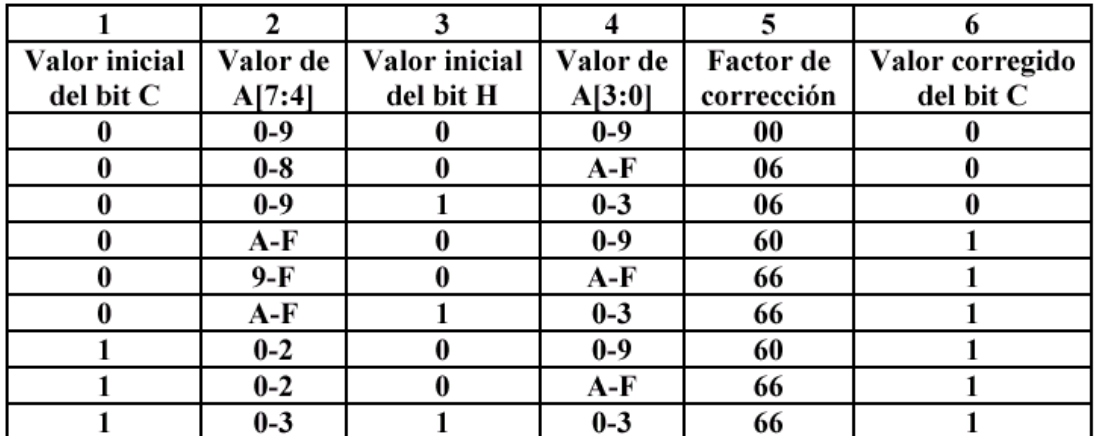

Observando la tabla anterior se puede establecer que:

- La columna 1 corresponde al valor inicial del Bit C o Acarreo, este acarreo proviene de operaciones anteriormente realizadas; puede tener como valor tanto "0" como "1".
- La columna 3 Corresponde al Bit de Acarreo medio, el cual puede tomar valores de "0" y "1" según el resultado de una suma, teniendo en cuenta que este acarreo aparece entre los Bits 3 y 4 del registro Acumulador.
- La columna 6 corresponde al Acarreo final, el cual puede también tomar valores de "0" y "1", este acarreo tomara valor "1" cuando en el momento de realizar el ajuste la suma sea mayor a 99
- Las columnas 2 y 4 corresponden a los cuatro Bits de mas peso y a los cuatro bits de menos peso del registro Acumulador respectivamente.
- La columna 5 obedece a unos valores que se suman al resultado obtenido según los valores presentes en los cuatro bits de mas y menos peso para hacer efectivo el ajuste a BCD.

# **Ejemplos:**

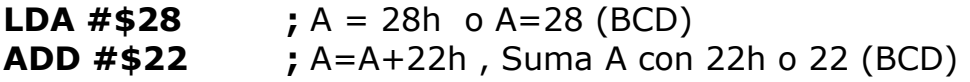

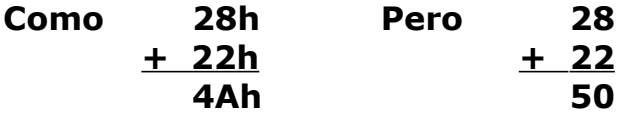

**entonces aplicamos la instrucción DAA después de la instrucción de suma asi:**

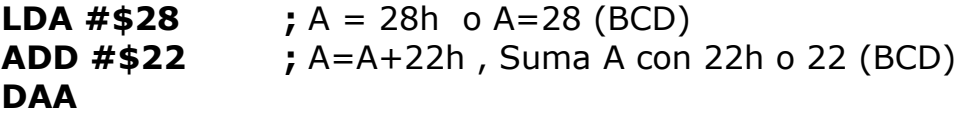

Al efectuar la suma utilizando la instrucción ADD, en el Acumulador quedo almacenado el valor 4Ah (A=4Ah), pero al momento de ejecutar la instrucción DAA observamos que:

### **4Ah Se descompone de la siguiente manera:**

### **4 : Bits de mas peso**

### **A : Bits de menos peso**

Según la tabla anterior, el valor de corrección seria el correspondiente al presente en la segunda fila. Esto obedece a que los cuatro bits de mas peso tienen un valor entre 0-8 y los cuatro bits de menos peso tienen un valor entre A-F. Aplicando el factor de corrección a BCD (06) se tiene que:

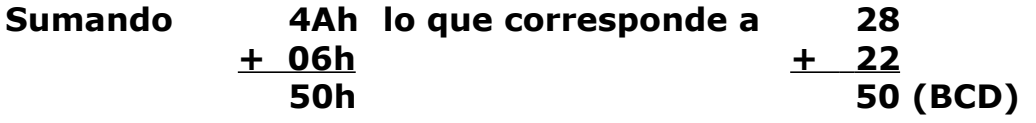

Hay que tener en cuenta que este factor de corrección es aplicado automáticamente por la instrucción DAA según el resultado obtenido en el Acumulador al realizar la suma de dos cantidades. Lo cual indica que al ejecutar la instrucción DAA en el Acumulador queda el valor corregido y ajustado a formato BCD tal como se ilustra a continuación

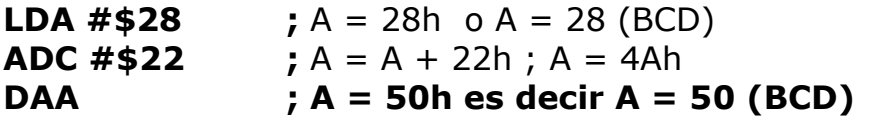

### **DEC : Decremento**

**Descripción:** Esta función como su nombre lo indica, decrementa en 1 el valor presente en una variable, ya sea el Acumulador (A), el registro índice (X), o una posición de memoria (M). La operación realizada es la siguiente:

$$
A = A - 1
$$
  
\n
$$
\begin{array}{c}\n6 \\
X = X - 1 \\
6 \\
(M) = (M) - 1\n\end{array}
$$

M = Valor almacenado en un registro o posición de Memoria

### **Sintaxis:**

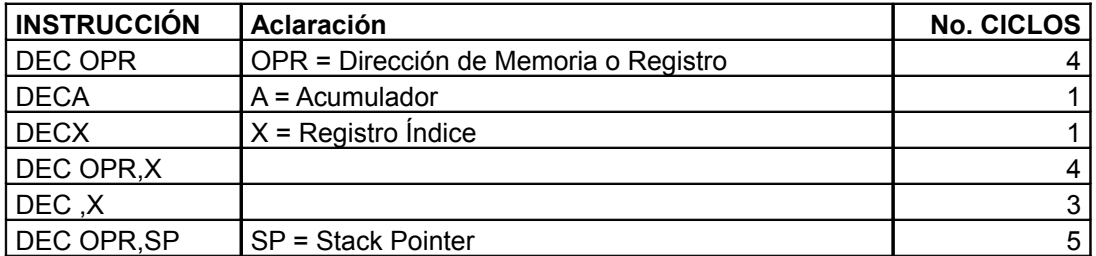

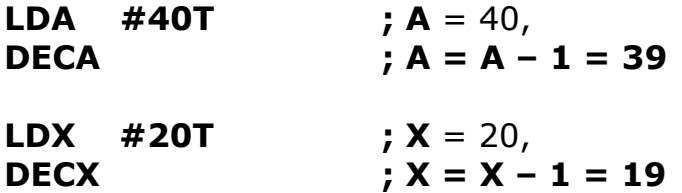

# **DIV : División**

**Descripción:** Esta función realiza la división sin signo entre dos cantidades; la primera cantidad corresponde a un número de 16 bits, de los cuales los 8 bits de más peso se almacenan en el registro **H** o parte alta del registro índice **(H:X)** y los 8 bits de menos peso se registran en el Acumulador (Registro A), quedando el dividendo en el registro **(H:A)**, la segunda cantidad corresponde al divisor y es almacenado en el registro índice **(X)**, lo cual indica que el divisor tiene una longitud máxima de 8 bits. La respuesta a la operación de división queda almacenada en el registro Acumulador **(A)**, es decir, el cociente queda almacenado allí y finalmente el residuo queda almacenado en el registro **(H)** o parte alta del registro índice **(H:X)**. La operación realizada es la siguiente:

# **A = (H:A) / (X) ; (H) = Residuo**

# **Sintaxis:**

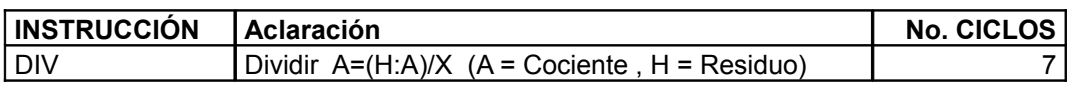

### **Ejemplo:**

Se desea realizar la división entre dos cantidades 10000 (Diez Mil) y 200 (Doscientos).

Al convertir **10000d** en hexadecimal **(2710h)** se puede observar que los 8 bits de más peso corresponden al valor **(27h)** y los 8 de menos peso corresponden al valor **(10h).** Este valor 10h se encuentra en el registro **(X)** y debe ser almacenado en el Acumulador **(A)**; finalmente en el registro **(X)** se debe almacenar el valor **200d** correspondiente al divisor. El proceso entonces es el siguiente:

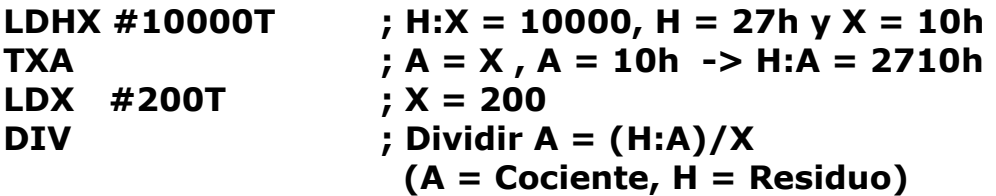

**El resultado de la operación es: A = 50 y H = 0**

# **EOR : Función lógica OR Exclusiva**

**Descripción:** Efectúa la función lógica OR Exclusiva entre dos cantidades; la primera cantidad corresponde al Acumulador (Registro A), la segunda cantidad puede ser una constante o un dato almacenado previamente en un registro y la respuesta queda almacenada en el registro Acumulador. La operación realizada es la siguiente:

$$
A = A \oplus (M)
$$

M = Constante o Valor almacenado en un registro o posición de Memoria

## **Sintaxis:**

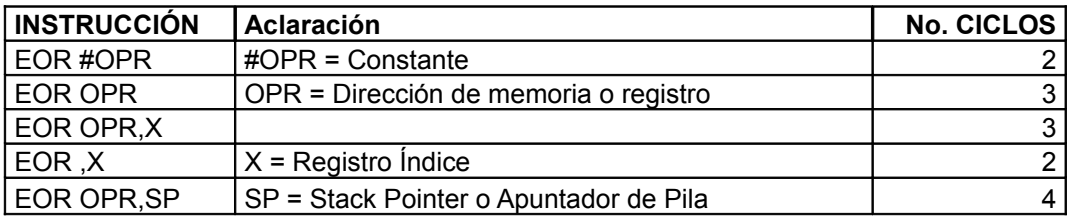

### Nota:

Uno de los usos de esta función es a la hora de comparar dos cantidades, si al efectuar la función OR Exclusiva entre las dos cantidades el resultado es Cero, se puede decir que las dos cantidades son **IGUALES.**

# **Ejemplos:**

**LDA #%10101010 ;** A = 10101010 (170 d),Acumulador=170 **EOR**  $\#$ %10101010 ;  $A = A \oplus (11110000) = 00000000$ 

**Entonces A = 00000000 (0 d)**

**MOV #\$F0,\$80 ;** Almacena F0h (240 d) en la dirección 80h **LDA #\$0F**  $; A = 0$ Fh (15 d) **EOR \$80 ;**  $A = A \oplus (Valor almacenado en dirección 80h)$ 

**Entonces A = FFh (255 d)**

**MOV #\$F0,\$82 ;** Almacena F0 en la dirección 82h **LDX #2 ;** X=2 **LDA #\$0F**  $; A = 0$ Fh (15 d) **AND \$80,X ;** A = A (Valor almacenado en dirección 82h)

**Entonces A = FFh (255 d)**

### **INC : Incrementar**

**Descripción:** Esta función como su nombre lo indica, incrementa en 1 el valor presente en una variable, ya sea el Acumulador (A), el registro índice (X), o una posición de memoria (M). La operación realizada es la siguiente:

$$
A = A + 1
$$
  
\n
$$
\begin{array}{c}\n6 \\
X = X + 1 \\
6 \\
(M) = (M) + 1\n\end{array}
$$

M = Valor almacenado en un registro o posición de Memoria

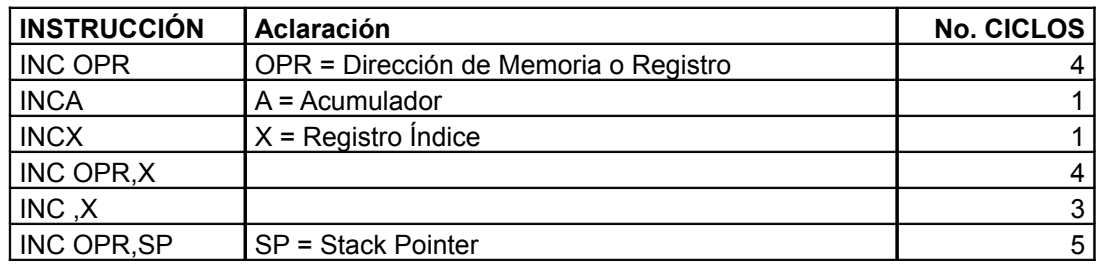

# **Sintaxis:**

#### **Ejemplos:**

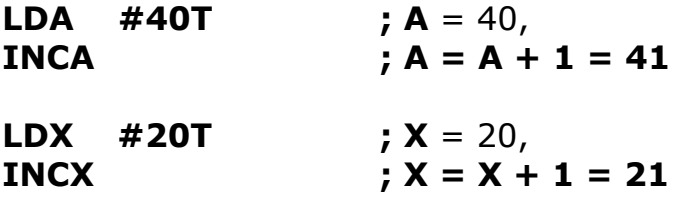

### **LSL : Desplazamiento lógico a la izquierda**

**Descripción:** Efectúa un desplazamiento lógico a la izquierda, este tipo de desplazamiento es exactamente igual al desplazamiento aritmético a la izquierda. Consiste en rotar a la izquierda todo el registro una posición, quedando el Bit que se encontraba en la posición de más peso (Bit 7) en el Bit de Carry y el Bit menos peso (Bit 0) será llenado con un 0, tal como se ilustra a continuación.

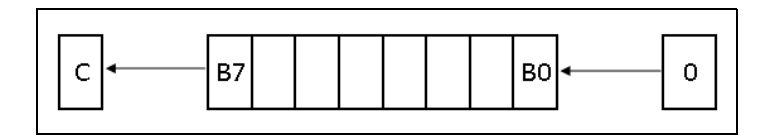

### **Sintaxis:**

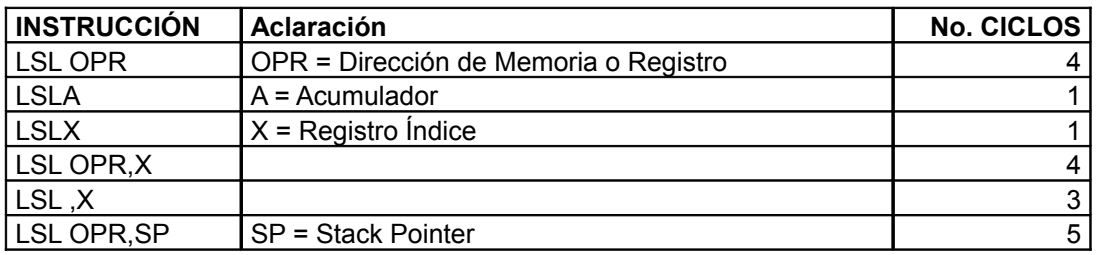

# **Ejemplo:**

## **LDA #%10101010 ;** A = 10101010 (170 d),Acumulador=170 **LSLA ;** A = **01010100 ; Carry = 1**

# **Entonces A = 01010100 (84 d)**

Obsérvese que en el ejemplo, el valor inicial cargado en el Acumulador fue el 10101010 binario y al realizar la rotación a la izquierda el "1" que se encontraba en el Bit 7, paso al Bit de Carry, todos los bits se trasladaron una posición a la izquierda y el Bit 0 o Bit de menos peso tomo el valor 0 por corresponder a un desplazamiento lógico.

# **LSR : Desplazamiento lógico a la derecha**

**Descripción:** Efectúa un desplazamiento lógico a la derecha, este tipo de desplazamiento si es diferente al desplazamiento aritmético a la derecha. Consiste en rotar a la derecha todo el registro una

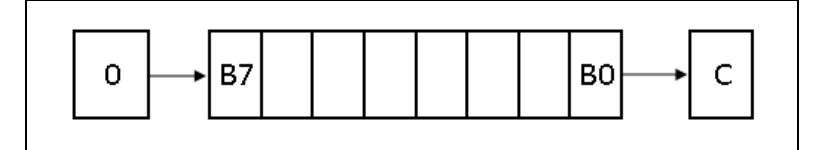

posición, quedando el Bit que se encontraba en la posición de menos peso (Bit 0) en el Bit de Carry y el Bit más peso (Bit 7) será llenado con un 0, tal como se ilustra a continuación.

## **Sintaxis:**

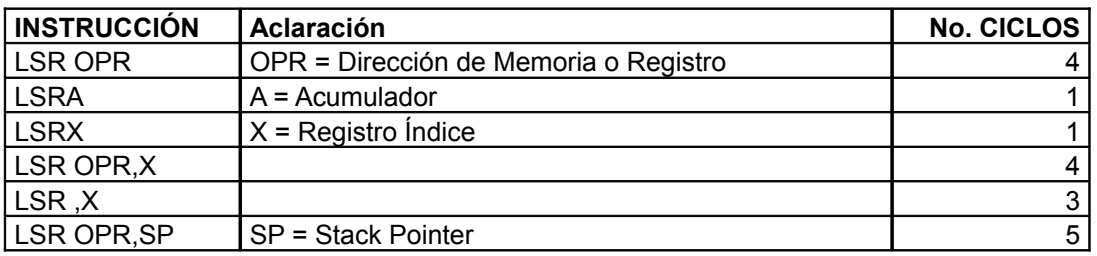

# **Ejemplo:**

### **LDA #%10101010 ;** A = 10101010 (170 d),Acumulador=170 **LSRA ;** A = **01010101 ; Carry = 0 Entonces A = 01010101 (85 d)**

Obsérvese que en el ejemplo, el valor inicial cargado en el Acumulador fue el 10101010 binario y al realizar la rotación a la derecha el "0" que se encontraba en el Bit 0, paso al Bit de Carry, todos los bits se trasladaron una posición a la derecha y el Bit 7 o Bit de más peso tomo el valor 0 por corresponder a un desplazamiento lógico.

# **MUL : Multiplicación sin signo**

**Descripción:** Esta función realiza la multiplicación sin signo entre dos cantidades de 8 bits cada una; la primera cantidad (Multiplicando) corresponde al registro Acumulador **(A)**, la segunda cantidad (Multiplicador) corresponde al registro índice **(X)**. La respuesta a la operación de multiplicación corresponde a una cantidad de 16 bits, donde los 8 bits de más peso quedan almacenados en el

registro índice **(X)** y los 8 bits de menos peso quedan almacenados en el registro Acumulador **(A)**, es decir, el producto queda almacenado en el registro **(X:A)**. La operación realizada es la siguiente:

$$
X \cdot A = A \cdot X
$$

### **Sintaxis:**

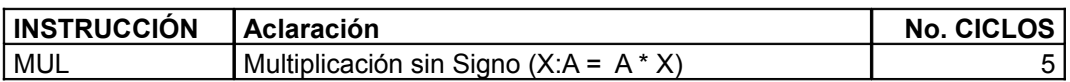

# **Ejemplo:**

Se desea realizar la multiplicación entre dos cantidades 50 (Cincuenta) y 200 (Doscientos).

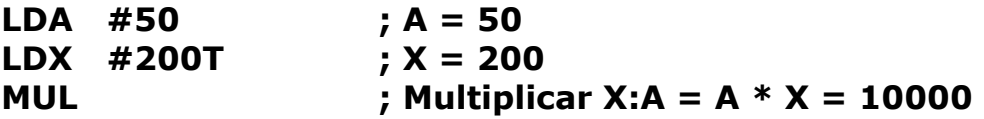

# **El resultado de la operación es: X:A = 10000 (Diez Mil)**

Al convertir **10000d** en hexadecimal **(2710h)** se puede observar que los 8 bits de más peso corresponden al valor **(27h)** y los 8 de menos peso corresponden al valor **(10h).** El valor 27h se queda almacenado en el registro **(X)** y el valor 10h queda almacenado en el registro **(A).**

# **NEG : Complemento a dos**

**Descripción:** Esta función como su nombre lo indica, realiza el complemento a 2 o negación de una cantidad, ya sea el Acumulador (A), el registro índice (X), o una posición de memoria (M). La operación realizada es la siguiente:

> $A = -A$ **ó**

# $X = -X$ **ó**  $(M) = -(M)$

M = Valor almacenado en un registro o posición de Memoria

### **Sintaxis:**

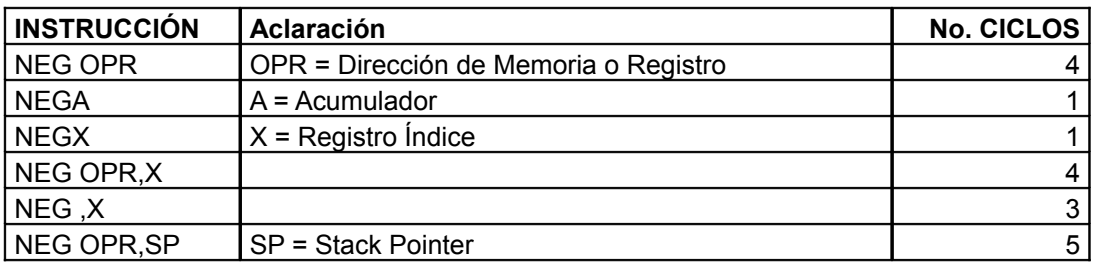

## **Ejemplos:**

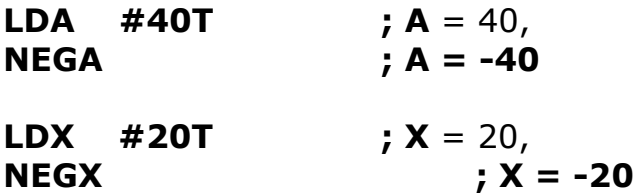

# **NOP : Sin operación**

**Descripción:** Esta función de un solo Byte provoca que el contador de programa sea incrementado en 1. Ningún otro registro es afectado; es decir, es una instrucción que no realiza ninguna función en particular pero genera un retardo correspondiente a 1 Ciclo. Esta instrucción es muy utilizada para escribir rutinas de retardos basados en instrucciones.

#### **Sintaxis:**

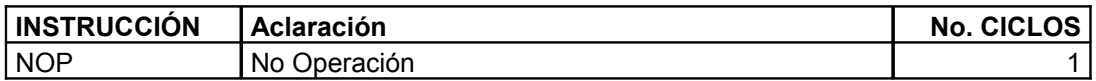

# **NOP ; Provoca un retardo de 1 Ciclo de Máquina**

# **ORA : Función lógica OR**

**Descripción:** Efectúa la función lógica OR entre dos cantidades; la primera cantidad corresponde al Acumulador (Registro A), la segunda cantidad puede ser una constante o un dato almacenado previamente en un registro y la respuesta queda almacenada en el registro Acumulador. La operación realizada es la siguiente:

# $A = A | (M)$

M = Constante o Valor almacenado en un registro o posición de Memoria

#### **Sintaxis:**

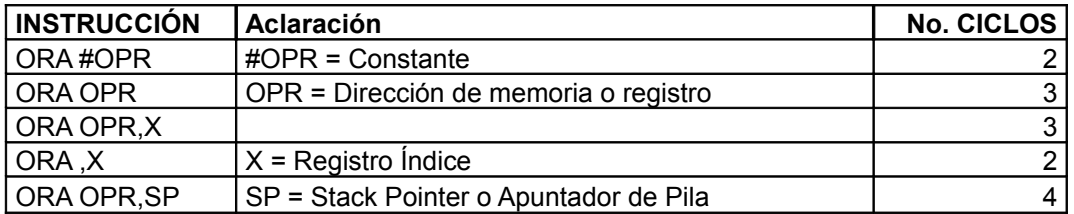

### **Ejemplos:**

**LDA #%10101010 ;** A = 10101010 (170 d),Acumulador=170 **ORA #%10101010**  $; A = A | (10101010)$ 

**Entonces A = 10101010 (170 d)**

**MOV #\$F0,\$80 ;** Almacena F0h (240 d) en la dirección 80h **LDA #\$0F**  $; A = 0$ Fh (15 d) **EOR \$80 ;**  $A = A \cup \text{(Valor almacenado en dirección 80h)}$ 

### **Entonces A = FFh (255 d)**

**MOV #\$F0,\$82 ;** Almacena F0 (240 d) en la dirección 82h **LDX #2 ;** X=2 **LDA #\$80**  $; A = 80h (128 d)$ **AND**  $$80, X$   $; A = A | (Value and Example 82h)$ 

**Entonces A = F0h (240 d)**

# **ROL : Rotación a la izquierda por acarreo**

**Descripción:** Efectúa la rotación en una posición de todo un registro a la izquierda con la diferencia de que la posición que queda en blanco es ocupada por el valor presente en el Bit de Acarreo; es decir, que utiliza el bit de Acarreo como puente para realizar la rotación de los bits pertenecientes a un registro. El Bit que se encontraba en la posición de más peso (Bit 7) pasa al Bit de Carry y el Bit menos peso (Bit 0) será ocupado con el valor que se encontraba en el Bit de Carry, tal como se ilustra a continuación.

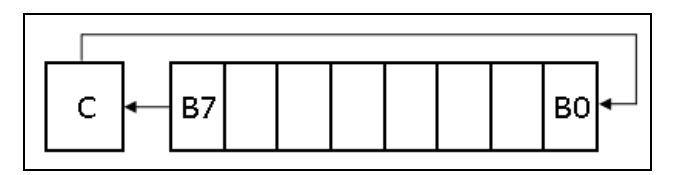

#### **Sintaxis:**

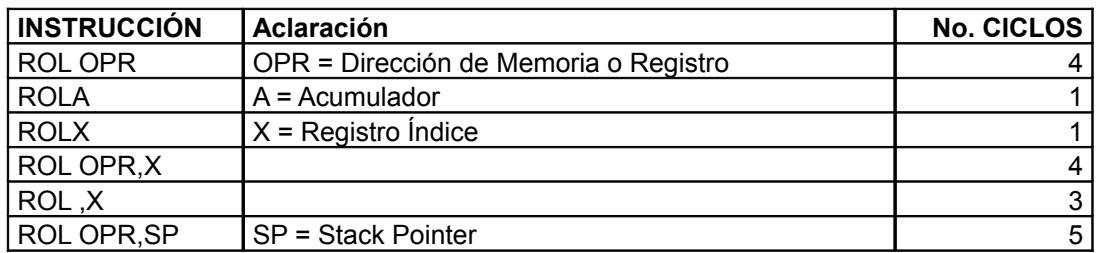

### **Ejemplo:**

## **LDA #%10101010 ;** A = 10101010 (170 d), **ROLA**

Si en el momento de efectuar la rotación **Carry = 1**

### **A = 01010101 ; Carry = 1**

Pero, Si en el momento de efectuar la rotación **Carry = 0**

# **A = 01010100 ; Carry = 1**

Obsérvese que en el ejemplo, el valor inicial cargado en el Acumulador fue el 10101010 binario y al realizar la rotación a la izquierda el "1" que se encontraba en el Bit 7, paso al Bit de Carry,

todos los bits se trasladaron una posición a la izquierda y el Bit 0 o Bit de menos peso tomo el valor que presentaba el Bit de Acarreo.

# **ROR : Rotación a la derecha por acarreo**

**Descripción:** Efectúa la rotación en una posición de todo un registro a la derecha con la diferencia de que la posición que queda en blanco es ocupada por el valor presente en el Bit de Acarreo; es decir, que utiliza el bit de Acarreo como puente para realizar la rotación de los bits pertenecientes a un registro. El Bit que se encontraba en la posición de menos peso (Bit 0) pasa al Bit de Carry y el Bit más peso (Bit 7) será ocupado con el valor que se encontraba en el Bit de Carry, tal como se ilustra a continuación.

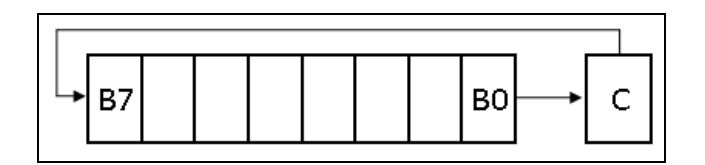

# **Sintaxis:**

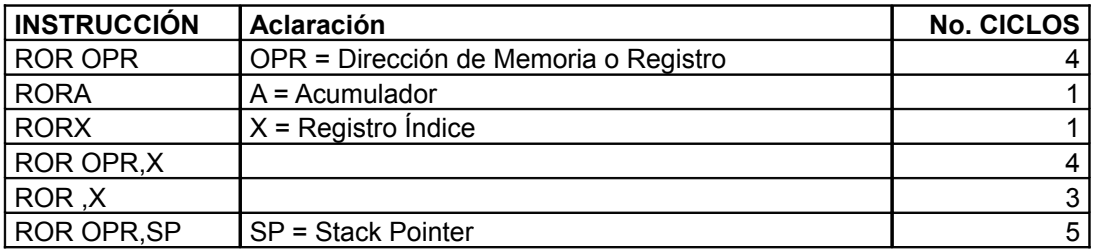

# **Ejemplo:**

**LDA**  $\#$ %10101010 ; A = 10101010 (170 d), **RORA**

Si en el momento de efectuar la rotación **Carry = 1**

$$
A = 11010101
$$
; Carry = 0

Pero, Si en el momento de efectuar la rotación **Carry = 0**

### **A = 01010101 ; Carry = 0**

Obsérvese que en el ejemplo, el valor inicial cargado en el Acumulador fue el 10101010 binario y al realizar la rotación a la derecha el "0" que se encontraba en el Bit 0, paso al Bit de Carry, todos los bits se trasladaron una posición a la derecha y el Bit 7 o Bit de más peso tomo el valor que presentaba el Bit de Acarreo.

### **SBC : Resta con acarreo**

**Descripción:** Efectúa la operación de substracción o resta de dos cantidades incluyendo en la substracción el valor presente en el Bit de Carry; la primera cantidad corresponde al Acumulador (Registro A), la segunda cantidad puede ser una constante o un dato almacenado previamente en un registro y la respuesta queda almacenada en el registro Acumulador. La operación realizada es la siguiente:

$$
A = A-(M)-(C)
$$

M = Constante o Valor almacenado en un registro o posición de Memoria

 $C =$  Bit de Acarreo

### **Sintaxis:**

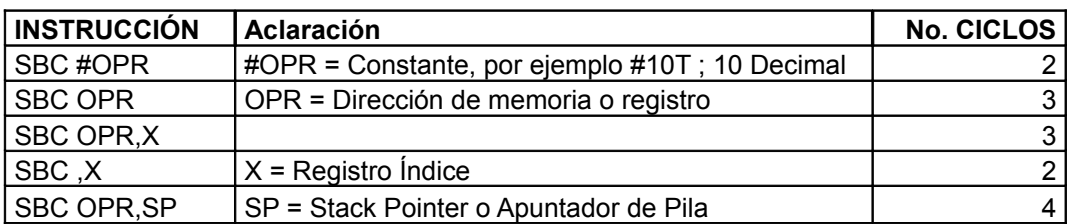

### **Ejemplos:**

**LDA #20T ;** A = 20 , Carga el valor de 10 en el Acumulador **SUB #10T ;**  $A=A+10$ , Resta A con 10

**Si C =1 Entonces A = 20 - 10 - 1 = 9 Si C =0 Entonces A = 20 - 10 - 0= 10**

**MOV #200,\$80 ;** Almacena el valor 200 en la dirección 80h **LDA #20T ;** A = 20 **SUB \$80 ;** A=A-(Valor almacenado en dirección 80h) **Si C =1 Entonces A = 20 - 200 – 1 = -181 Si C =0 Entonces A = 20 - 200 – 0 = -180 MOV #50T,\$81 ;** Almacena el valor 50 en la dirección 81h **LDX #1**  $: X=1$ **LDA #100T** ;  $A = 100$ **SUB \$80,X;** A=A-(Valor almacenado en dirección 80h+X)

**Si C =1 Entonces A = 100 - 50 - 1 = 49 Si C =0 Entonces A = 100 - 50 - 0 = 50**

### **SUB : Resta**

**Descripción:** Efectúa la operación de substracción o resta de dos cantidades sin incluir en la substracción el valor presente en el Bit de Carry; la primera cantidad corresponde al Acumulador (Registro A), la segunda cantidad puede ser una constante o un dato almacenado previamente en un registro y la respuesta queda almacenada en el registro Acumulador. Si el resultado de la substracción es negativo, el Bit de Acarreo tomará como valor "1", de lo contrario tomará como valor "0". La operación realizada es la siguiente:

# **A=A-(M)**

M = Constante o Valor almacenado en un registro o posición de Memoria

### **Sintaxis:**

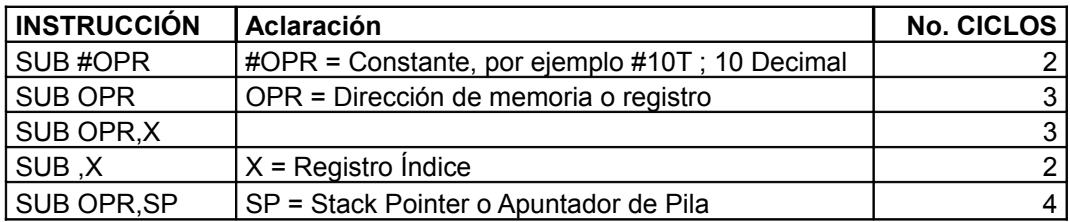

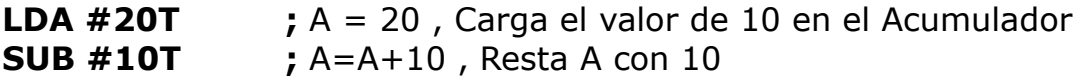

**Entonces A = 20 - 10 = 10**

**MOV #200,\$80 ;** Almacena el valor 200 en la dirección 80h **LDA #20T ;** A = 20 **SUB \$80 ;** A=A-(Valor almacenado en dirección 80h)

**Entonces A = 20 - 200 = -180**

**MOV #50T,\$81 ;** Almacena el valor 50 en la dirección 81h **LDX #1 ;** X=1 **LDA #100T**  $: A = 100$ **SUB \$80,X;** A=A-(Valor almacenado en dirección 80h+X)

**Entonces A = 100 - 50 = 50**

### **TST : Probar si la cantidad es negativa o cero**

**Descripción:** Esta instrucción coloca en 1 los bits N y Z del registro bandera cuando al comparar una cantidad se verifica que es Negativa o Cero respectivamente, sin afectar el contenido de ningún registro. La operación realizada es la siguiente:

> **Comparación = A-00h ó Comparación = X-00h ó Comparación = (M)-00h**

### **Sintaxis:**

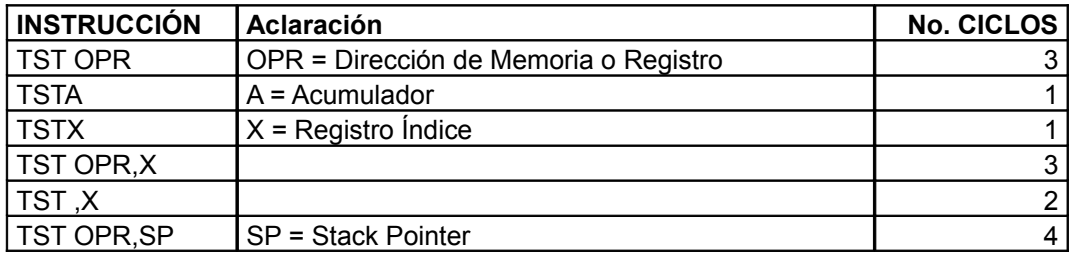

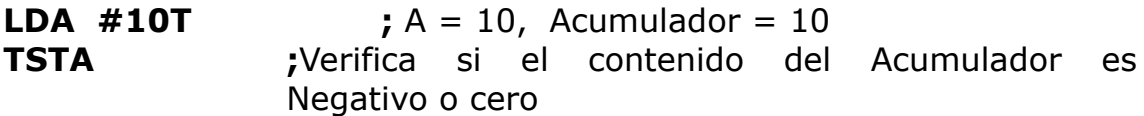

Entonces Comparación =  $10 - 00h$ , ahora se pregunta lo que desea conocer el programador con respecto a la comparación de éstas dos cantidades, por ejemplo, si se quiere que el programa salte a una etiqueta llamada "Cero" si la cantidad que está en el Acumulador (A) es Cero. Debajo de la línea de comparación se coloca la condición de salto según el resultado tal como se ilustra a continuación:

**LDA #10T**  $; A = 10$ ,  $A$ cumulador = 10 **TSTA ;**Verifica si el contenido del Acumulador **BEQ Cero** Como para el caso A (10d) es diferente de Cero, el programa no salta a la etiqueta "Cero" continuando en la línea siguiente, de lo contrario, se realiza el salto.

**MOV #\$0A,\$80 ;** Almacena 0Ah (10 d) en la dirección 80h **TST \$80** Compara el contenido de la dirección 80h (0Ah) **BPL Positivo** Como para el caso la cantidad con la que se encontraba en la dirección 80h es positiva, el programa salta a la etiqueta "Positivo", de lo contrario, no se realiza el salto y se continúa en la línea siguiente.

# **INSTRUCCIONES DE OPERANDOS ESPECIALES**

### **RSP : Reset del puntero de pila**

**Descripción:** Esta instrucción aplica Reset a la Pila en la parte alta de la Pila, es decir, Un registro de la pila tiene un tamaño de 16 Bits; los 8 Bits de más peso son colocados en 0. La operación realizada es la siguiente:

### **SP = 00FFh**

**Sintaxis:**

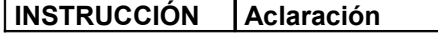

**ING. CICLOS** 

**RTI : Retorno de la interrupción**

**Descripción:** Esta instrucción permite retornar de una interrupción a la línea siguiente del programa principal donde se encontraba en el momento de haber sido llamado para atender una interrupción. Siempre, después de atender una interrupción y se desee continuar con la ejecución normal del programa se utiliza esta instrucción. Como la gran mayoría de los lectores han trabajado con microcontroladores PIC, esta instrucción es la equivalente a RETFIE. La operación realizada es la siguiente:

```
SP = SP + 0001h ; Restablece el CCR de la Pila
SP = SP + 0001h ; Restablece el Acumulador de la Pila
SP = SP + 0001h ; Restablece el X de la Pila
SP = SP + 0001h ; Restablece el PCH de la Pila
SP = SP + 0001h ; Restablece el PCL de la Pila
```
### **Sintaxis:**

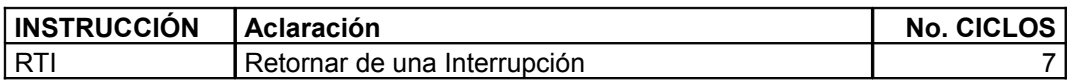

### **Ejemplo:**

En el siguiente programa se puede observar que la interrupción por **TIMER** está establecida en la dirección **FFF2h**

#### **TIMER EQU \$FFF2**

Normalmente el programa se mantendrá ejecutando el programa principal

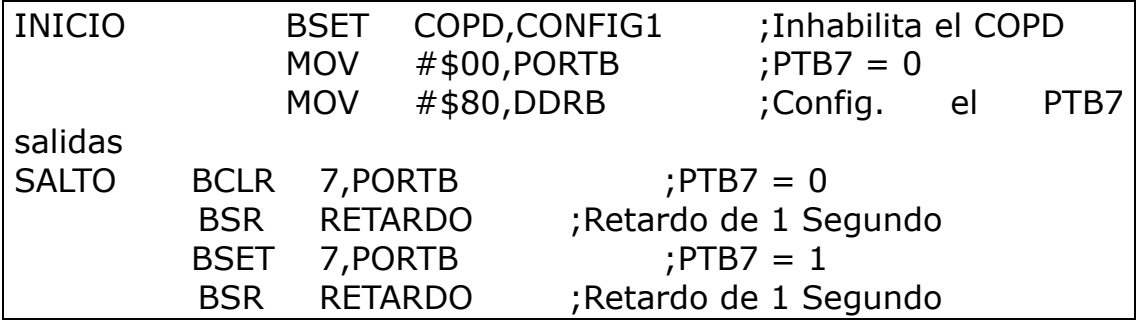

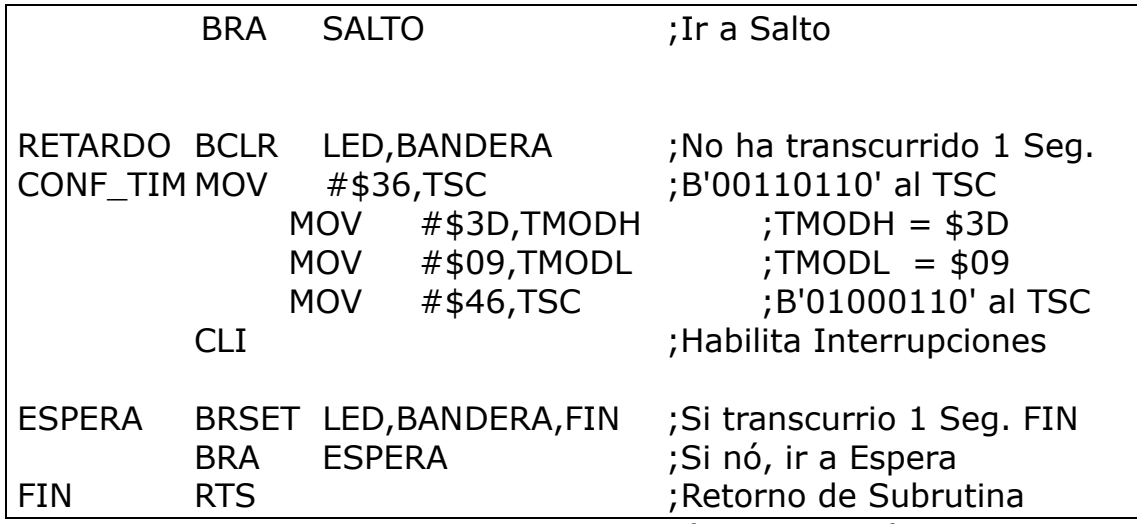

Cuando el TIMER se rebose, provocará interrupción por TIMER, saliendo del programa principal y dirigiéndose a la dirección **FFF2h,** para atender la interrupción.

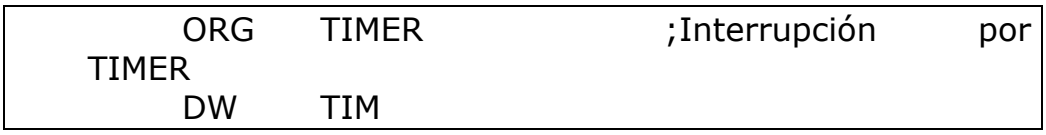

Atiende la interrupción y cuado ya se desea volver al programa principal para continuar con su ejecución, se ejecuta la instrucción RTI, dando por finalizado la atención a la interrupción.

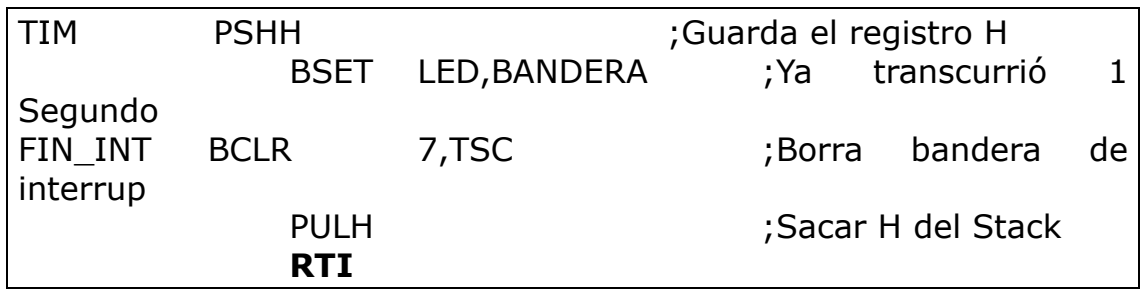

El código completo del programa es el siguiente y será explicado en detalle en el **capítulo 10.**

\$ INCLUDE 'JL3REGS.INC'

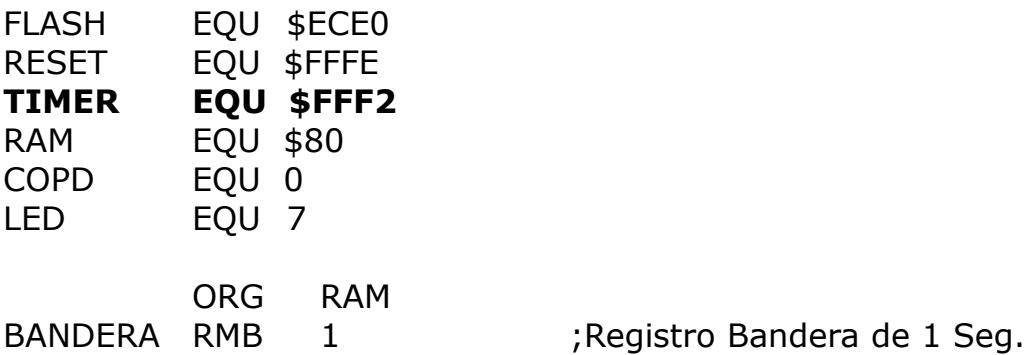

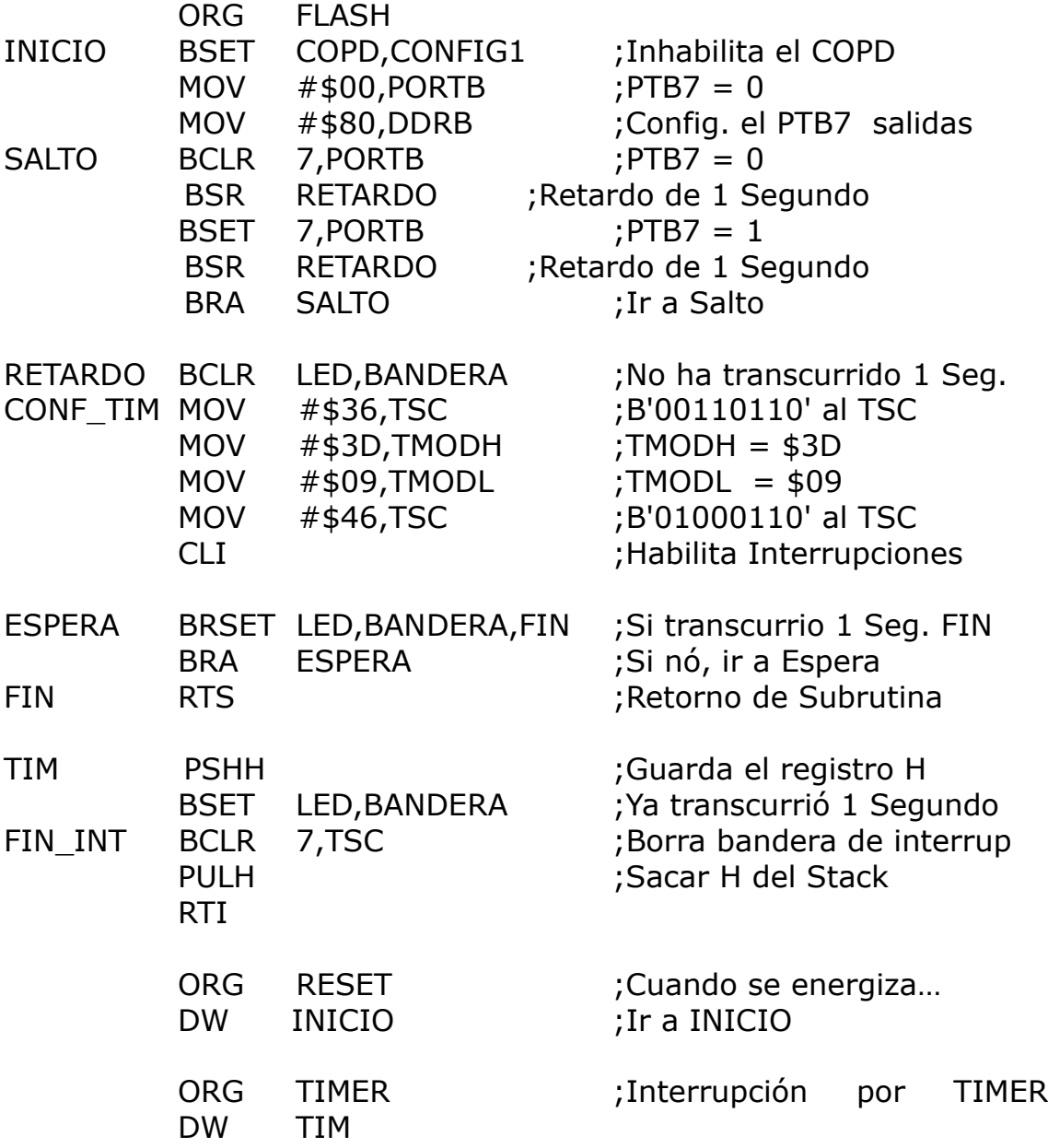

### **RTS : Retorno de subrutina**

**Descripción:** Esta instrucción permite retornar de una Subrutina a la línea siguiente del programa principal donde se encontraba en el momento de haber sido llamada por la instrucción **BSR**. Siempre, después de ejecutar una subrutina y se desee continuar con la ejecución del programa principal se utiliza esta instrucción. Como la gran mayoría de los lectores han trabajado con microcontroladores PIC, esta instrucción es la equivalente a RETURN. La operación realizada es la siguiente:

## **SP = SP + 0001h ; Restablece el PCH de la Pila SP = SP + 0001h ; Restablece el PCL de la Pila**

### **Sintaxis:**

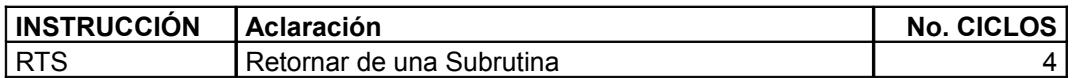

### **Ejemplo:**

En el siguiente ejemplo se explica un programa que enciende un LED y luego lo apaga, para encenderlo se llama a la rutina **"LED\_ON"** y para apagarlo se llama la rutina **"LED\_OFF".**

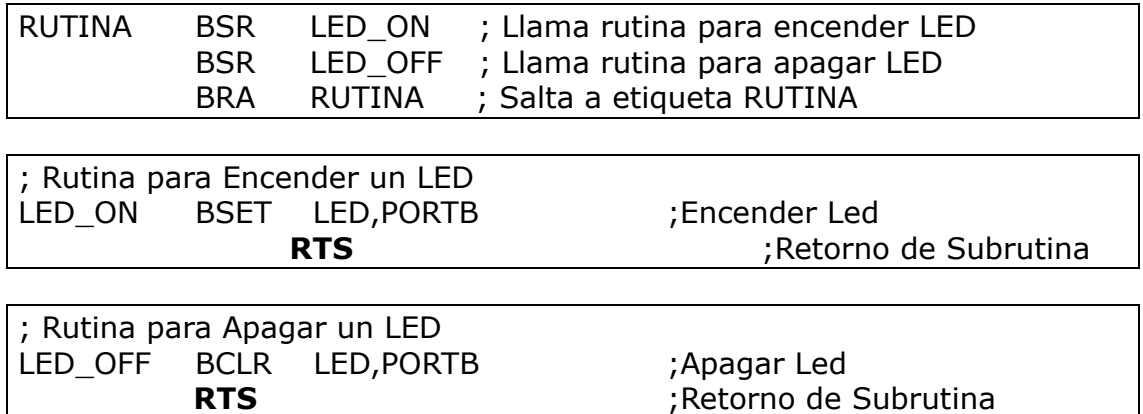

### **JSR : Salto a subrutina**

**Descripción:** Esta instrucción permite saltar a una Subrutina. La diferencia fundamental con la instrucción **BSR,** es que a través de ésta instrucción se pueden realizar saltos a subrutinas más alejadas, es decir, efectuar saltos más largos. Como la gran mayoría de los lectores han trabajado con microcontroladores PIC, esta instrucción es la equivalente a CALL. La operación realizada es la siguiente:

```
PC = PC + n ; n= 1,2 o 3 Según modo de Direccionamiento
SP = SP + 0001h ; Guarda parte baja del PCL en la Pila
SP = SP + 0001h ; Guarda parte alta del PCL en la Pila
```
### **PC = Dirección ; Carga el PC (contador de Programa), con la dirección de inicio de la subrutina solicitada**

#### **Sintaxis:**

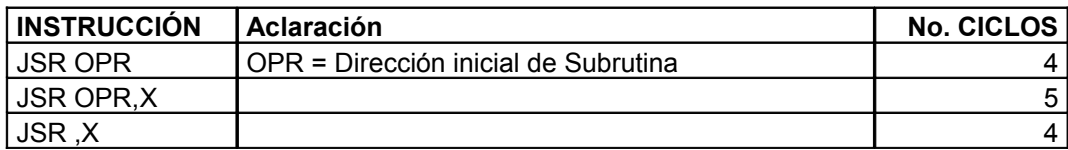

## **Ejemplo:**

En el siguiente ejemplo se explica un programa que enciende un LED y luego lo apaga, para encenderlo se llama a la rutina **"LED\_ON"** y para apagarlo se llama la rutina **"LED\_OFF".**

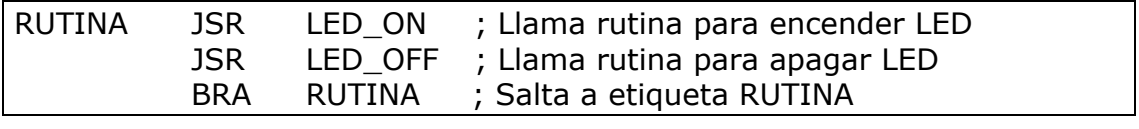

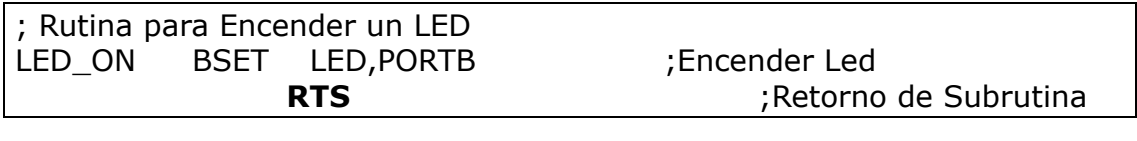

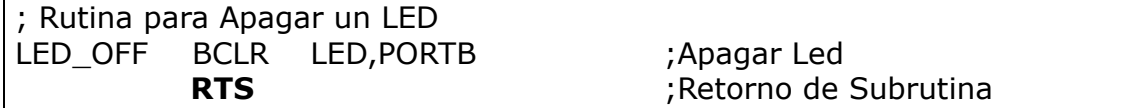

# **STOP : Habilita la IRQ y Para el oscilador**

**Descripción:** Esta instrucción permite reducir el consumo de potencia, eliminando toda disipación de potencia dinámica. Esto resulta por:

- Se coloca en 0 el prescalador del temporizador
- Deshabilita interrupción por TIMER
- Pone en 0 la bandera de interrupción por Temporizador
- $\div$  Habilita interrupción Externa (IRQ)
- Y deshabilita el oscilador

Cuando un  $\overline{\text{RESET}}$  o la entrada de  $\overline{\text{IRQ}}$  se pone en bajo, se habilita el oscilador, comienza un retardo de 1920 ciclos de reloj del procesador, permitiendo que el oscilador se estabilice, se saca el vector de petición de interrupción o el vector de Reset y se ejecuta la rutina de servicio, dependiendo del signo que fue ejecutado

### **Sintaxis:**

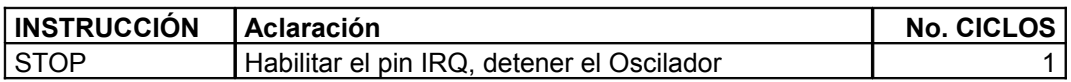

## **SWI : Interrupción por software**

**Descripción:** Esta instrucción permite generar una interrupción especial que ofrece grandes ventajas a la hora de desarrollar aplicaciones. La interrupción por software permite al programador interrumpir en un momento deseado la ejecución de una rutina. Siempre, después de atender esta interrupción y se desee continuar con la ejecución normal del programa se utiliza la instrucción **RTI**. La operación realizada es la siguiente:

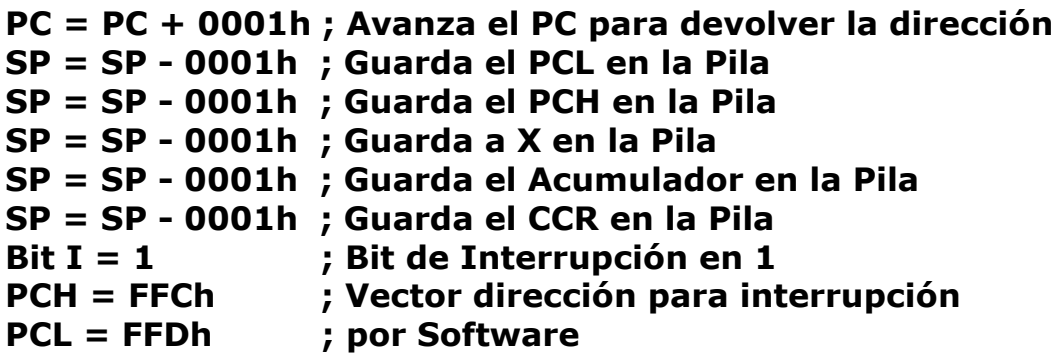

### **Sintaxis:**

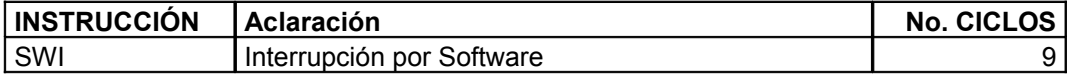